Правительство Российской Федерации Санкт-Петербургский государственный университет

> Факультет искусств Кафедра дизайна

> > Разумова Анна Кирилловна, 4 курс

Пояснительная записка к выпускной квалификационной работе

ТЕМА:

# **Разработка графического сопровождения учебной деятельности Академической гимназии имени Д. К. Фаддеева СПбГУ**

Направление 54.03.01 "Дизайн" квалификация: бакалавр дизайна (графический дизайн)

Руководитель: Член Союза дизайнеров России и Санкт-Петербургского Союза дизайнеров, старший преподаватель С. В. Витковская

Руководитель теоретической части: кандидат искусствоведения, доцент с возложенными обязанностями заведующего кафедрой дизайна К. Г. Позднякова

Санкт-Петербург, 2019 год

## **Содержание:**

### **Вводная часть:**

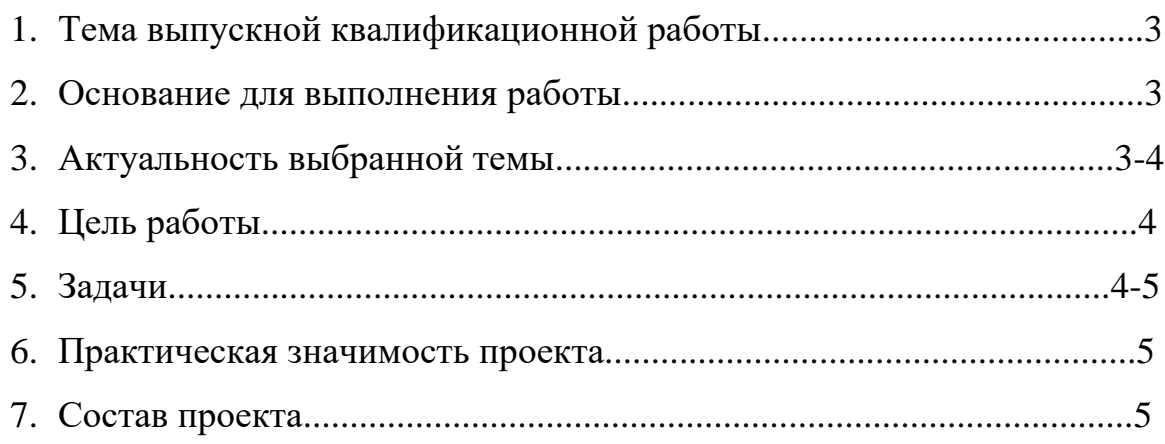

### **Основные этапы работы:**

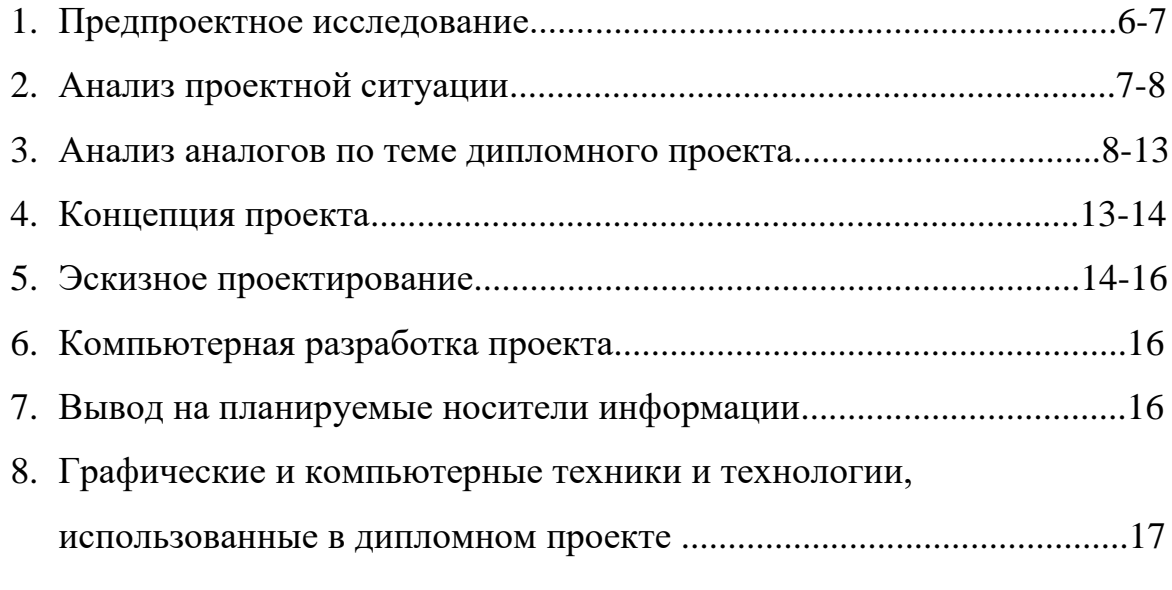

# **Библиографический список**..........................................................................17

### **Приложение**

- 1. Предпроектное исследование
- 2. Анализ проектной ситуации
- 3. Аналоги
- 4. Эскизы
- 5. Реализованный проект

#### **Вводная часть**

#### **1. Тема выпускной квалификационной работы:**

Разработка графического сопровождения учебной деятельности Академической гимназии имени Д. К. Фаддеева СПбГУ.

### **2. Основание для выполнения работы**

Данный проект выполнен по заказу от Академической гимназии имени Д. К. Фаддеева СПбГУ. В рамках долгосрочного сотрудничества с кафедрой дизайна СПбГУ.

### **3. Актуальность выбранной темы**

Актуальность выбранной темы обоснована рядом причин:

1. Тема выбрана в рамках проектной деятельности кафедры по актуальной тематике «Дизайн для устойчивого развития и социальных инноваций». 2. Также одной из ключевых тем для обсуждения на Design Brics 2019 заявлена тема «Дизайн образовательных пространств», как наиболее актуальное междисциплинарное направление, требующее внимания российских дизайнеров сегодня.

Общероссийская Общественная Организация "Союз дизайнеров России", Московский Архитектурный институт совместно с исследовательской компанией "Сетевые исследования" объявили конкурс проектов учебных заведений России "Дизайн образовательного пространства/ Проектирование новой среды учебных заведений.

3. К этому вопросу обращаются специалисты разных профессий: психологи ("Тексты в пространстве школы. Мотивация, ценности, смыслы", авторы: Анастасия Азбель, Леонид Илюшин, Евгения Самойлова.), дизайнеры (руководство по оформлению типовых школ, разработанное по заказу Департамента образования Москвы студией Артемия Лебедева и Московским архитектурным институтом).

4. Проект является междисциплинарным и выполнен совместно с выпускной квалификационной работой бакалавра дизайна (дизайн среды) "Проект функционально-средового решения транзитных зон учебных заведений на примере Академической гимназии имени Д. К. Фаддеева СПбГУ".

Гимназия не имеет фирменного стиля, а наличие системных решений по фирменному стилю существенно облегчает задачу изменения внутреннего пространства, задавая четкие критерии при выборе колористических, шрифтовых решений и иллюстративного ряда.

5. Анализ материала показал, что внеклассное пространство гимназии не имеет визуального сопровождения, навигации и сопровождающих графических материалов.

### **4. Цель работы:**

Разработать графическое сопровождение учебной деятельности Академической гимназии имени Д. К. Фаддеева СПбГУ, с целью создания в гимназии творческой среды обучения.

## **5. Задачи:**

- − Изучение истории Академической гимназии
- − Проведение исследования методом партиципации совместно с магистрами ООП «Дизайн среды», СПбГУ
- − Интервьюирование целевой аудитории в процессе игры
- − Проведение мастер-класса по созданию образа букв
- − Анализ аналогов по теме проекта
- − Разработка логотипного блока
- − Разработка фирменной графики
- − Разработка серии паттернов
- − Разработка основных информационных носителей (деловая

документация, буклет)

- − Разработка дополнительных информационных носителей (сувенирная продукция, мультимедийный ролик)
- − Разработка средовой графики
- − Разработка навигационных табличек и информационных стендов
- − Подготовка цифровой презентации проекта

# **6. Практическая значимость проекта**

1. Результаты дизайн проекта будут использованы Академической гимназией для графического сопровождения юбилейных мероприятий и продвижения гимназии на рынке образовательных услуг, а также внутри здания школы в качестве навигации и графического сопровождения интерьера. 2. Методика исследования образовательного пространства в форме интерактивной игры с вовлечением школьников, может быть применена в других учебных заведениях.

## **7. Состав проекта:**

- − Логотипный блок
- − Информационные носители (официальная документация, буклет)
- − Сувенирная продукция
- − Элементы навигации (указатели, кабинетные таблички)
- − Средовая графика
- − Информационные стенды
- − Мультимедийный ролик

#### **Основные этапы работы**

### **1. Предпроектное исследование** (Приложение 1)

Для сбора мнений целевой аудитории была выбрана методика партиципации. Партиципация- вовлечение целевой аудитории в проектную работу.

В процессе изучения принципов соучастного проектирования было выявлено несколько наиболее эффективных способов, преобразованных в формат игр, которые были проведены в гимназии совместно с магистрами ООП "Дизайн среды".

Цель: определить техническое задание к проекту, изучить потребности целевой аудитории.

Задачи:

- − составить целостное мнение об особенностях учебного процесса и эстетических предпочтениях учащихся и учителей;
- − определить эмоциональное восприятие разных зон гимназии;
- − дать возможность гимназистам участвовать в поисках решений оформления интерьеров учебного заведения;

1 игра.

Игровой этап состоял из пяти раундов: игра по ролям, колористика, игра 536, совместное проектирование, предпроектное исследование. Для исследования были выбраны следующие зоны: входная зона, малый холл, переход, большой холл, коридор. Каждая команда принимала участие в исследовании каждой зоны.

Итог: получены пожелания гимназистов, выделены минусы, сделан эмоциональный срез отношения к среде.

2 игра.

Для вовлечения школьников в эстетизацию гимназии и получения более критических оценок был проведен мастер-класс по созданию образа букв, анкетирование и интервьюирование целевой аудитории в формате экскурсии.

Итог: составлен алфавит из букв, полученных на мастер-классе, получены более обоснованные пожелания, выделены наиболее значимые минусы.

По итогам двух игр был выявлен ряд проблем, решение которых поможет достичь максимального результата.

- 1. Отсутствие графической самоидентификации (устаревший логотипный блок, нет фирменного стиля, сувенирная продукция однообразна).
- 2. Отсутствие навигации (используется только вербальная навигация, нет визуальной навигации, ориентирование только по памяти).
- 3. Бессистемная подача неактуальной избыточной информации, расположенная в неудобном месте.

## **2. Анализ проектной ситуации** (Приложение 2)

Необходимое графическое сопровождение образовательного процесса гимназии я разделила на три составляющие: фирменный стиль, навигация и информация.

Фирменный стиль у гимназии отсутствует. Нет фирменных цветов и графики. Можно выделить только герб гимназии, который идентичен старому гербу СПбГУ с добавлением аббревиатуры «АГ». Также важно отметить, что на разных носителях используются разные варианты герба, нет единого. Собственной сувенирной продукции гимназия также

не имеет, используются сувениры с фирменным стилем СПбГУ. Навигация в гимназии отсутствует и это является большой проблемой так как гимназия в своём составе имеет два четырёхэтажных здания, которые соединены переходом. Основное, учебное здание было построено в 1936 году по типовому проекту школы. Спальный корпус был построен в 1959 году и только в 1996 году корпуса объединили переходом, а также добавили актовый и спортивный зал. В результате чего получился удлинённый маршрут с неочевидной навигацией, появились тупики. Навигация не имеет единого стиля, представлена в виде напечатанных на бумаге стрелок, выглядит неаккуратно.

Информация в гимназии также не имеет структуры и единого стиля тем самый создается визуальный шум. Информации очень много, но после проведенного исследования стало ясно, что ученики читают только расписание, все остальное не привлекает их внимание. «Часто в школах можно встретить очевидные ошибки «педагогического дизайна», среди которых типичны случайность информации, неверные акценты в отношении малопонятной и даже ненужной информации» (Статья "Тексты в пространстве школы. Мотивация, ценности, смыслы", авторы: Анастасия Азбель, Леонид Илюшин, Евгения Самойлова).

#### **3. Анализ аналогов** (Приложение 3)

Во время работы над проектом я изучила ряд аналогов. Условно их можно разделить на группы: прямые и косвенные.

#### **Прямые**

Логотипные блоки школ.

Перед началом работы над логотипом были изучено множество аналогов логотипных блоков разных российских школ, была выявлена тенденция наличия книги в знаке.

Фирменный стиль.

#### 1. Хорошёвская прогимназия

Интересное решение логотипа. Сценарий строится на игре "хоро-хороший" и "хоро-Хорошевский", также это поддерживается в начертании шрифтов и элементом, разделяющим части слова как курсор. Каждому подразделению школы присвоен свой цвет, что позволяет их легко отличать. Каждый цвет используется как отдельно, если речь идет о конкретном подразделении, так и вместе, когда говориться о школе в целом. Фирменный цвета поддерживаются в интерьерах школы и на фасаде здания.

#### 2. Школа Летово

В основе фирменного стиля лежит строгий, сдержанный дизайн, используются приглушенные цвета, но также добавлены яркие акценты, чтобы придать бренду эмоциональности. В гербе соединяются изображение щита, книги и буквы "Л" (заглавная буква в названии бренда). Разработаны интересные пиктограммы с единой основой.

3. Школа № 2095 «Покровский квартал»

В основу знака лег герб как символ традиций и истории, а также первые буквы слов "Покровский квартал". Возможны различные варианты знака в зависимости от места применения, также в знаке применяется разная графика, использование которой определяется аудиторией, характером сообщения и ситуацией. В основу фирменной графики легло создание паттернов на основе герба. Выбраны яркие цвета для привлечения аудитории.

#### Навигация.

1.Новопечерская школа в Киеве, Елена Добровольская и студия Dream Design

Данный аналог показывает, как важно использовать графический дизайн при работе с образовательными пространствами. Это помогает сделать пространство современными, создать диалог между пространством

и пользователем. Использование паттернов и суперграфики в виде раскраски.

2. Дизайн-проект рекреаций, коридоров, столовой и лестниц школы №2026, студия Edudesign

В дизайне пространств выдержан корпоративный стиль, используются фирменные цвета, выделение зон, на стенах размещаются развивающие игры. Сложная навигация решена при помощи использования крупных и ярких пиктограмм на стене. Учебные классы и административные разделены цветом. Интерактивные стены рядом с каждым кабинетом для размещения информации.

3. Навигация в Высшей школе дизайна, студия дизайна образовательных пространств

Активное использование шрифтов, архитектура букв взаимодействуют с пространством, а также играет роль декора стен, сочетание ярких цветов и черного шрифта.

4. Навигация в школе Летово, студия дизайна образовательных пространств

Поэтажная навигация, активное выделение цветом текущего этажа, Навигация по областям: наука, искусство, спорт, все элементы навигации максимально крупные чтобы видеть их издалека.

#### **Косвенные**

Логотипные блоки с книгами.

Книга является символом знаний и используется на гербах многих школ. Не исключением стала и Академическая гимназия. Книга на логотипе школы является частью герба СПбГУ с добавлением аббревиатуры АГ. Я решила вынести книгу как основной элемент знака, который можно использовать как совместно с гербом, так и самостоятельно. Для этого я рассмотрела большое количество аналогов логотипных блоков с книгами,

чтобы понять какие существуют варианты расположения книг и их графические формы.

Генеративные логотипные блоки.

Проект предусматривает создание динамичного логотипного блока. Для этого были изучены аналоги генеративных логотипов на примере других школ и университетов.

1.Kendall College of Art and Design, агентство Grey Matter Group Левая часть логотипа представляет собой стилизованные каракули, которые в свою очередь обозначает различные направления колледжа. Права часть остаётся неизменной строгой аббревиатурой. Важный элемент, который я для себя отметила это соучастие, так как логотип выполнялся совместно со студентами, профессорами, выпускниками.

2. The Bloomsbury Institute for Pathogen Research, агентство Igloo Для себя я выделила что исследования института были разделены на три основные направления и каждому направлению было придумано несколько вариантов изображения.

3.OCAD University, Bruce Mau Design

Геометрия логотипа рифмуется с текстурой здания университета, а в квадрат можно вписать что угодно: фотографию, картинку, букву. Также важным является фактор, что логотип меняется каждый год группой выпускников, что позволяет студентам принимать участие в преобразование университета.

Навигация.

1. Навигация в капсульном отеле в Киото, дизайн студия S Очень минималистичная решение в навигации, стрелки показывающие направления сопровождаются пиктограммами выполненными одной

линией. Мне кажется, очень важно использовать изображения в навигации так как быстрее всего люди считывают визуальную информацию.

2. Навигация спортивно-развлекательного комплекса при клуб-отеле "Воскресенское", брендинговое агентство Tomatdesign

Виды деятельности, находящиеся в комплексе, были разделены по цвету, также ощущение от занятия передается линией, которая играет роль навигации на стене. Также в некоторых местах линия обрывается и появляется пиктограмма, чтобы человек точно был уверен, что идет в нужном направлении.

3. Навигация в языковой школе в Киеве, студия Emil Dervish Architect На данном аналоге я рассмотрела пример напольной навигации. Все линии начинаются в одном месте, проход в разные аудитории указывают линии определенного цвета с названиями лондонских станций. Все комнаты соотнесены с конкретной станцией и декорированы в ее стиле. После чего каждая линия ведет к определенному месту. Я считаю, что в такой навигации присутствует элемент игры, что очень важно для детей.

4. Навигация для открытого кампуса Университета в Токио, студия NOSINGER

Очень интересным показался этот вариант временной навигации. Небольшие яркие стрелки выделяются на фоне асфальта. А сама конструкция представляет собой стрелку с отброшенной от нее тенью.

#### Графика.

От заказчика поступило пожелание создать серию паттернов, для того чтобы гимназисты могли раскрашивать рисунки, тем самым участвовать в преобразовании школы. Первоначальной идеей было создание паттернов самими гимназистами, но после проведенного исследования было выявлено, что не все ученики могут справиться с данной задачей. Поэтому я рассмотрела несколько аналогов создания авторских обоев.

1.Декор стен в офисе AirBnb, дизайнер-иллюстратор Timothy Goodman

В данном примере художник вручную расписывает фанерные доски покрытые белой краской при помощи черного маркера. Создается эффект картин, расположенных в рамах, и получается целая галерее.

Рисунки линейные, что дает возможность стать соучастником и раскрасить получившиеся рисунки, а также можно добавить пустые фанерные доски, чтобы человек мог сам нарисовать свою картину и даже если он не умеет рисовать на фоне остальных изображений, выполненных профессиональным художником это, будет смотреть гармонично.

2. Выставка "Соавтор", Екатерина Бочавар

Екатерина Бочавар продолжает популяризацию современного искусства через соавторство художников, предоставляющих свои рисунки для проекта и аудитории в разных городах мира. На выставке расположены полосы обоев с линейной графикой разных художников. Каждый посетитель может стать соавтором и раскрасить понравившийся ему рисунок.

#### **4. Концепция проекта**

Идея проекта заключается в создании визуальной коммуникации.

Для этого я разделила деятельность гимназии на учебную и внеучебную.

Для каждого направления был подобран свой "герой" и графика.

1 направление - учебная деятельность, официальное.

Основными элементами для этого направления стали книга, как символ знаний и дополнительные элементы такие как закладки, стикеры, уголки, помогающие в коммуникации между администрацией, средой и учеником. Эта графика используется в навигации, кабинетных табличках, информационных стендах для объявлений и в официальной сувенирной продукции. 2 направление – внеучебная деятельность, неофициальное.

Чтобы показать это направление был выбран образ блокнота, в котором ты можешь творить, делать записи, вырывать листы, не бояться сделать

ошибку, дополнительная графика поможет осуществить коммуникацию между средой и учеником.

Используется в средовой графике, информационных стендах для афиш, фотографий, неофициальных сувенирах.

Также эти два "героя" были четко разделены по графике. Векторная линейная графика книги для передачи официальной информации. Линейная ручная графика для неофициальной.

Во многих элементах фирменного стиля был заложен сценарий взаимодействия. Участники коммуникации могут написать временную информацию, раскрасить графику, выделить для себя главное, поменять элементы местами.

#### **5. Эскизное проектирование** (Приложение 4)

Работу над проектом я начала с разработки элементов фирменного стиля: логотипный блок, фирменный шрифт, фирменные цвета.

Проанализировав существующий логотипный блок, я выбрала динамичное решение, которое может меняться в зависимости от ситуации. Книга с гербом используется на официальных документах, но её можно вынуть и использовать как самостоятельный знак.

Далее я подбирала шрифтовые гарнитуры, которые подойдут для данного проекта. В качестве наборного шрифта был выбран MetaPro, изначально этот шрифт предназначался для печати в мелком кегле на плохой бумаге поэтому его удобно читать. Для акцидентного шрифта я выбрала ManiFold, он имеет компьютерную точность и смягченные угла, что позволяет сочетать шрифт с векторной и ручной графикой.

Фирменные цвета были выбраны не случайно. Чтобы подчеркнуть принадлежность к Университету был взят терракотовый цвет, который ассоциируется со зданием 12 коллегий. Я проанализировала цветовые решения

зданий гимназии, выявила два цвета и адаптировала их для лучшего сочетания друг с другом.

Поиск графики я начала с векторных изображений книг, позже эти изображения были дополнены ручными иллюстрациями блокнотов и графическими композициями из слов и цифр, которые будет использованы в сувенирной продукции и интерьерах гимназии. Параллельно велась работа над созданием серии паттерном с использованием рисунков гимназистов. Каждый паттерн отличается своей графикой, которая была выполнена вручную, а потом переведена в вектор, для удобного масштабирования. Перед началом работы над элементами навигации и информационными стендами были проанализированы существующие информационные носители, а также маршрут от входа в гимназию через спальный корпус к учебному. Это было необходимо для определения точек, в которых наиболее эргономично расположить навигацию и информацию.

В навигации серый цвет маркирует места внеучебного назначения - туалеты, столовую, гардероб и медпункт. Желтый – классы, спортивный и актовый зал. Терракотовый – фирменный университетский – входную, представительскую часть гимназии, администрацию, школьный музей. Форма стен гимназии подсказала идею для указателей, на ближней стене располагается угловая навигация, с делением по цвету, на дальней стене навигационная стрелка, вместе они создают эффект единой композиции, которая лежит в плоскости стены.

В результате графика делит пространство гимназии на разные эмоциональные зоны. Во входной зоне и учебном коридоре создается атмосфера обучения, подчеркивается связь с Университетом. Это обеспечивается выбранным стилем графики.

В рекреациях преобладает дружественная атмосфера, которая настраивает на общение. Выбранная графика свободная и динамичная.

Реализация проекта даст возможность сделать среду гимназии более дружелюбной, современной, в которой возможно эмоциональное переключение от сложного учебного процесса к отдыху.

#### **6. Компьютерная разработка проекта**

В дипломном проекте я использовала компьютерные программы, изученные в университете. Adobe Illustrator и Adobe Photoshop для обработки графического материала, создания графики и шрифтовых композиций. Adobe InDesign для верстки буклета. А также Adobe Animate и Adobe After Effects для создания анимационного ролика.

#### **7. Вывод на планируемые носители информации** (Приложение 5)

- − деловая документация
- − буклет
- − футболки
- − сумки
- − блокноты
- − тетради
- − обои
- − оформление стен
- − указатели
- − кабинетные таблички
- − информационные стенды
- − мультимедийный ролик

# **8. Графические и компьютерные техники и технологии, использованные в дипломном проекте.**

В проекте используется ручная линейная графика выполненная различными материалами такими как: тушь, тонкая кисть, щетина, маркер, линер. После отрисовки вручную изображения были трассированы и обработаны. Векторная линейная графика и сбор графических композиций был выполнен в программе Adobe Illustrator. Для "примерки" навигации и средовой графики использовалась программа Adobe Photoshop.

## **Библиографический список**

- 1. Очерки истории. ФМШ №45 Академическая гимназия, Буркова Т.В., 1993.
- 2. Dopress Books. Dynamic Logo. Китай.: China Youth Press, 2013.
- 3. A map of the world according to illustrators & storytellers, Gestalten Berlin, 2013
- 4. <https://www.design4school.ru/blog/post/navigaciya-v-shkole-ili-kak-najti> Статья "Навигация в школе или как найти кабинет биологии". <https://www.artlebedev.ru/schools/>
- 5. Руководство по оформлению типовых школ, разработанное по заказу Департамента образования Москвы студией Артемия Лебедева и Московским архитектурным институтом.
- 6. Статья "Тексты в пространстве школы. Мотивация, ценности, смыслы", авторы: Анастасия Азбель, Леонид Илюшин, Евгения Самойлова.
- 7. <http://agym.spbu.ru/>
- 8. [https://www.hse.ru/secondary/section\\_5](https://www.hse.ru/secondary/section_5)
- 9. <https://pr.spbu.ru/simvolika/gerb.html>

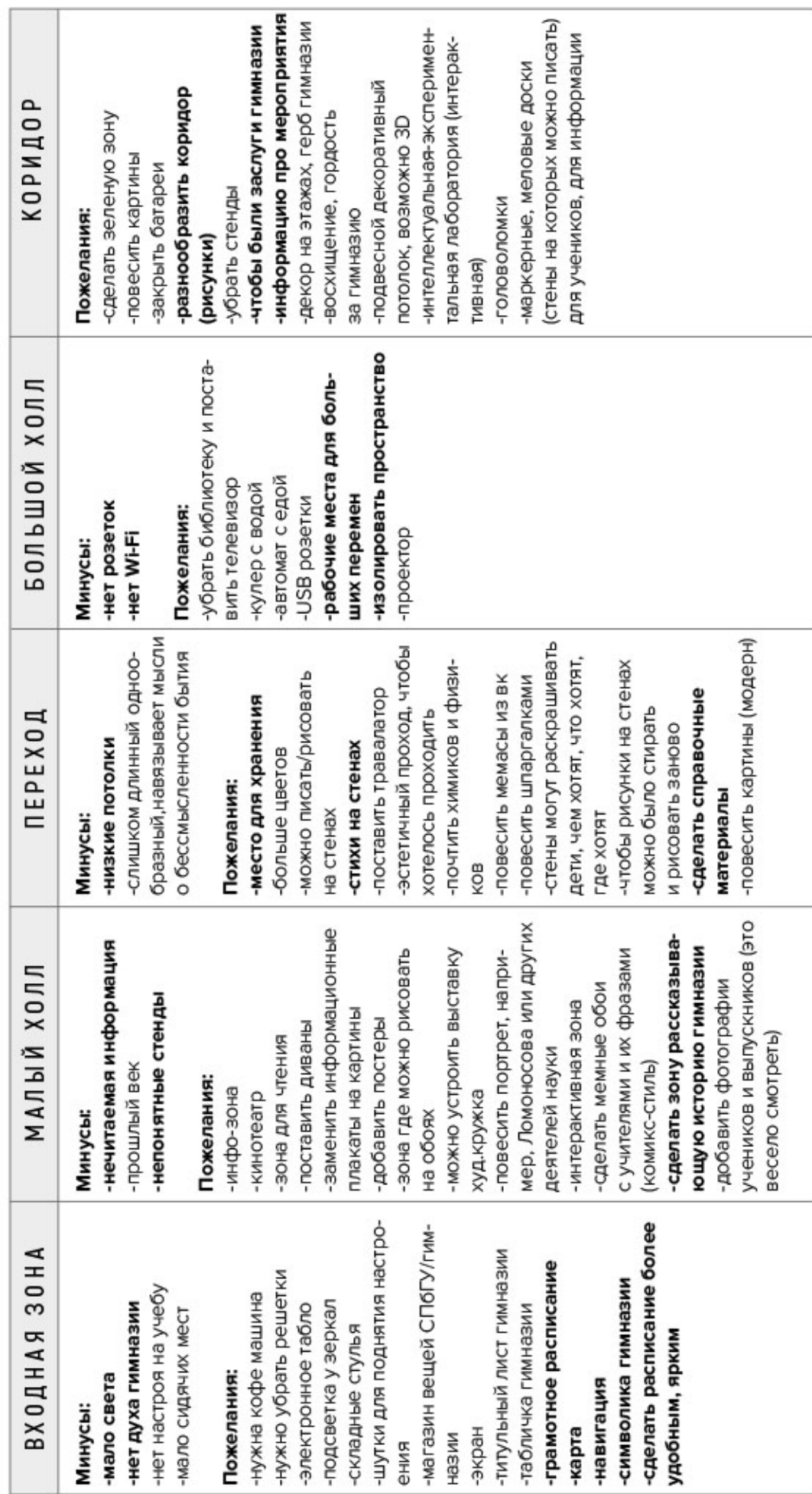

Жирным шрифтом выделены наиболее актуальные для проектирования проблемы.

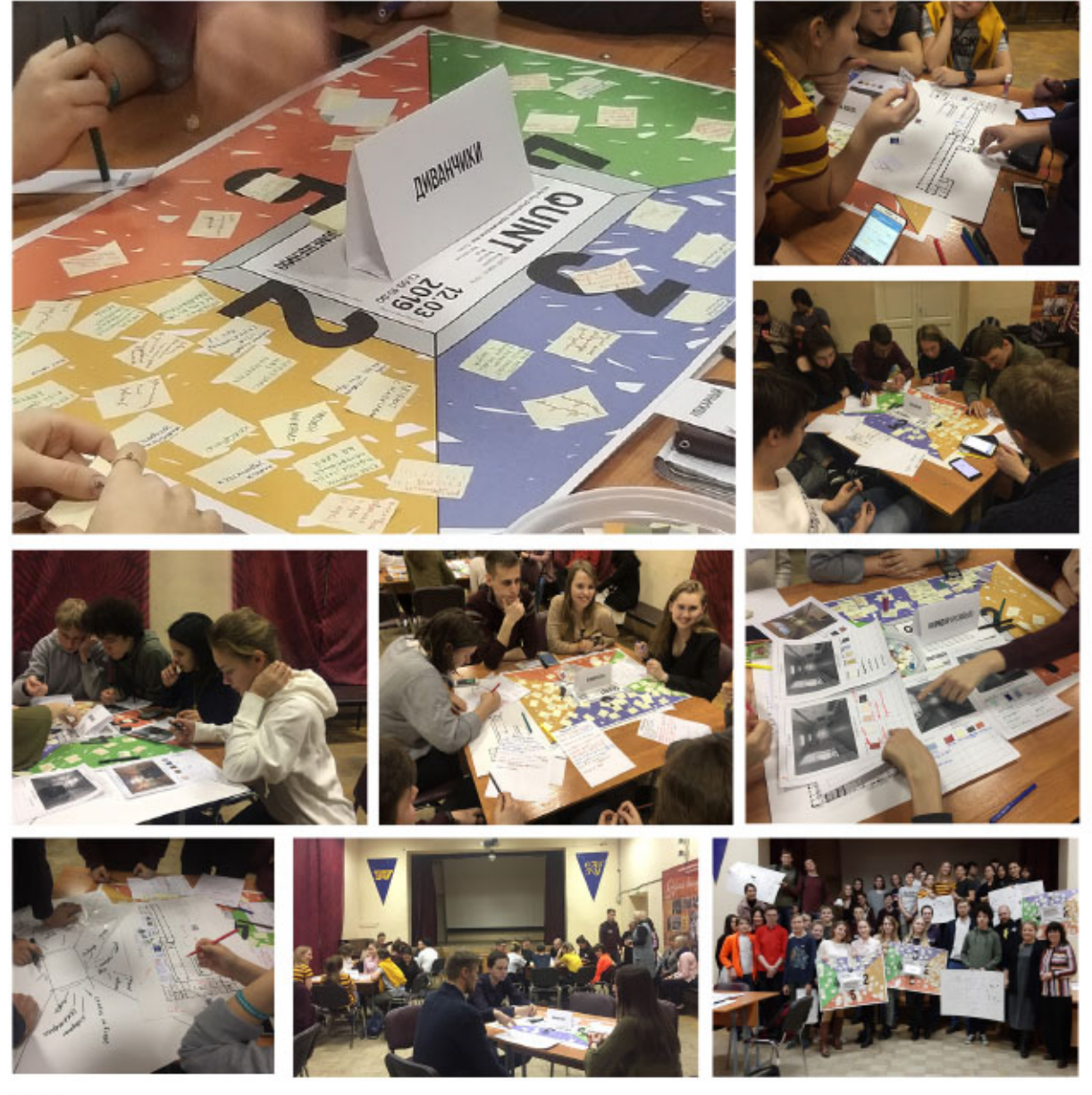

фото

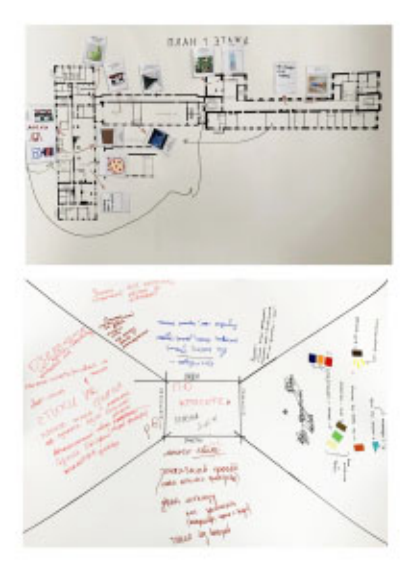

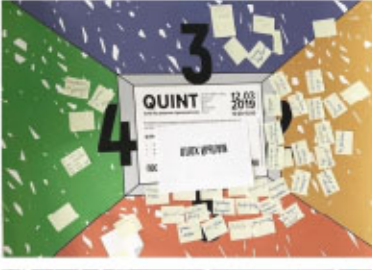

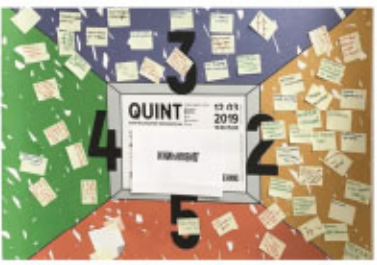

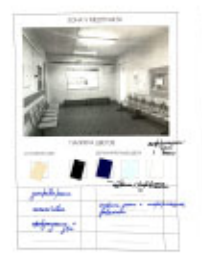

K

 $\overline{\partial} \overline{\partial} \overline{\partial} \overline{\partial} \overline{\partial} \overline{\partial} \overline{\partial} \overline{\partial} \overline{\partial} \overline{\partial}$ 

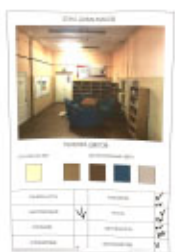

материалы

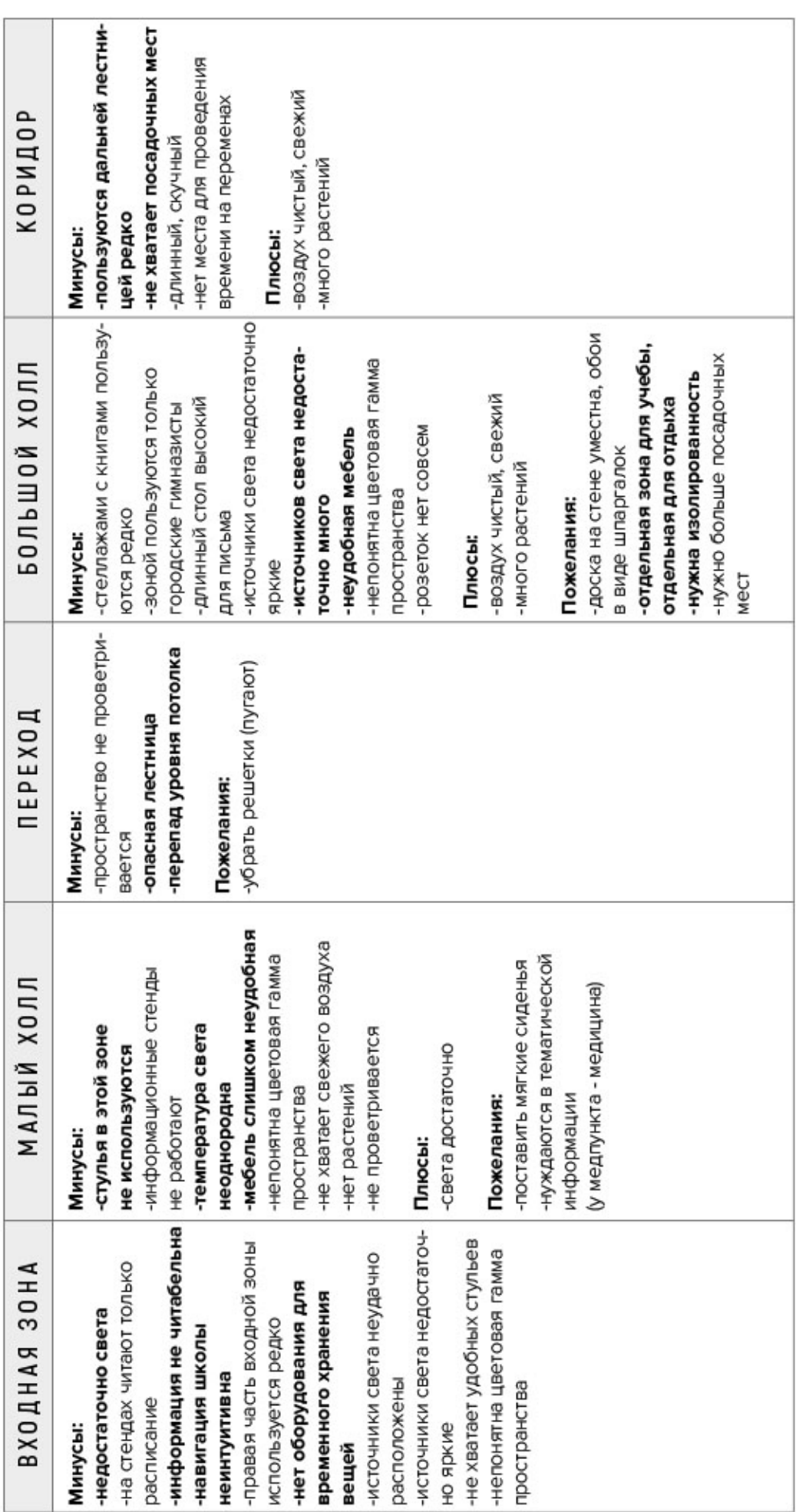

Жирным шрифтом выделены наиболее актуальные для проектирования проблемы.

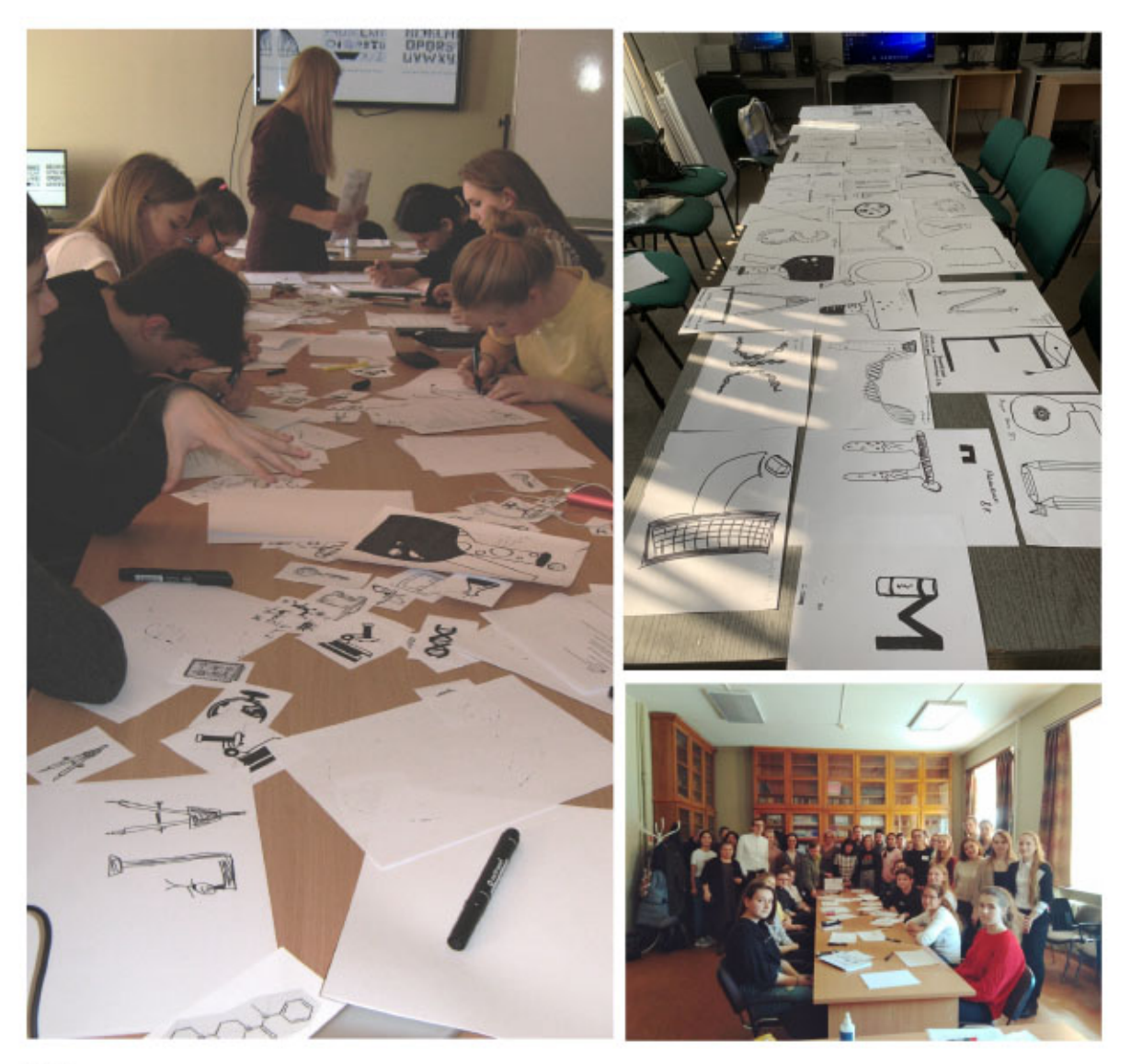

фото

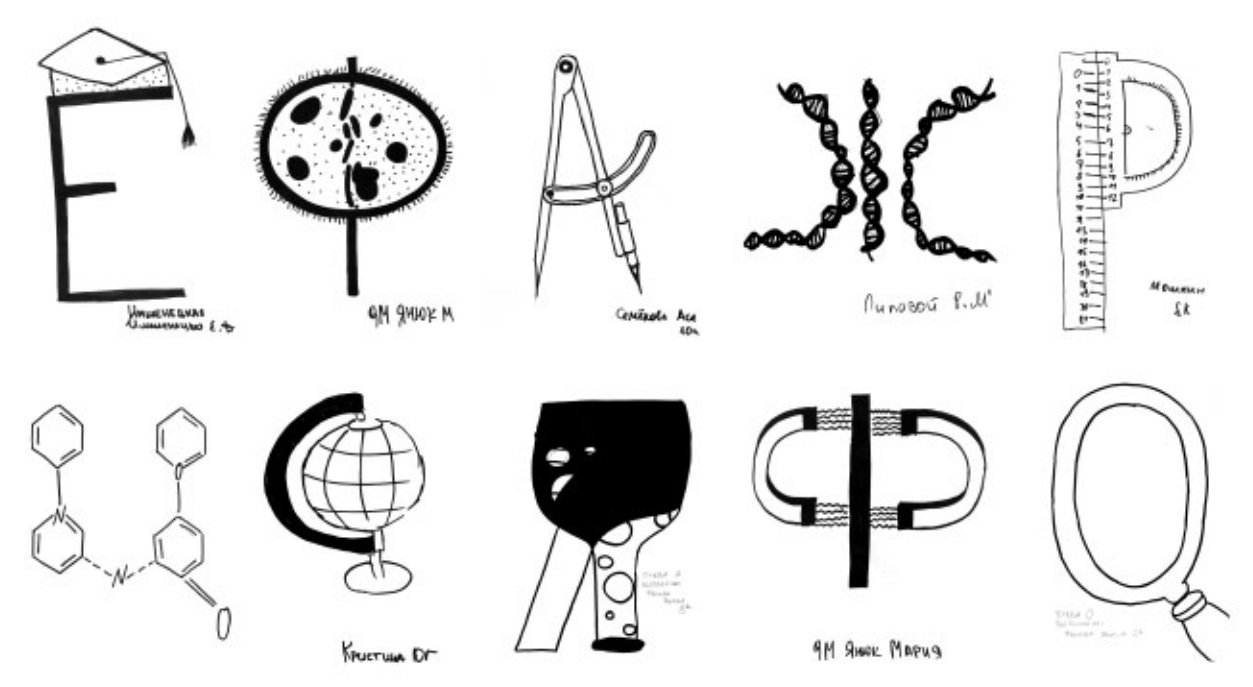

буквы

#### Иллюстративное приложение 2 Анализ проектной ситуации

#### ЛОГОТИПНЫЙ БЛОК

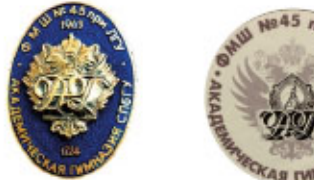

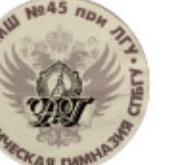

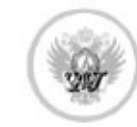

Академическая гимназия имени Д. К. Фаддеева Санкт-Петербургского государственного университета

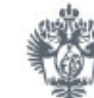

Академическая гимназия имени Д. К. Фаддеева СПбГУ

#### НАВИГАЦИЯ

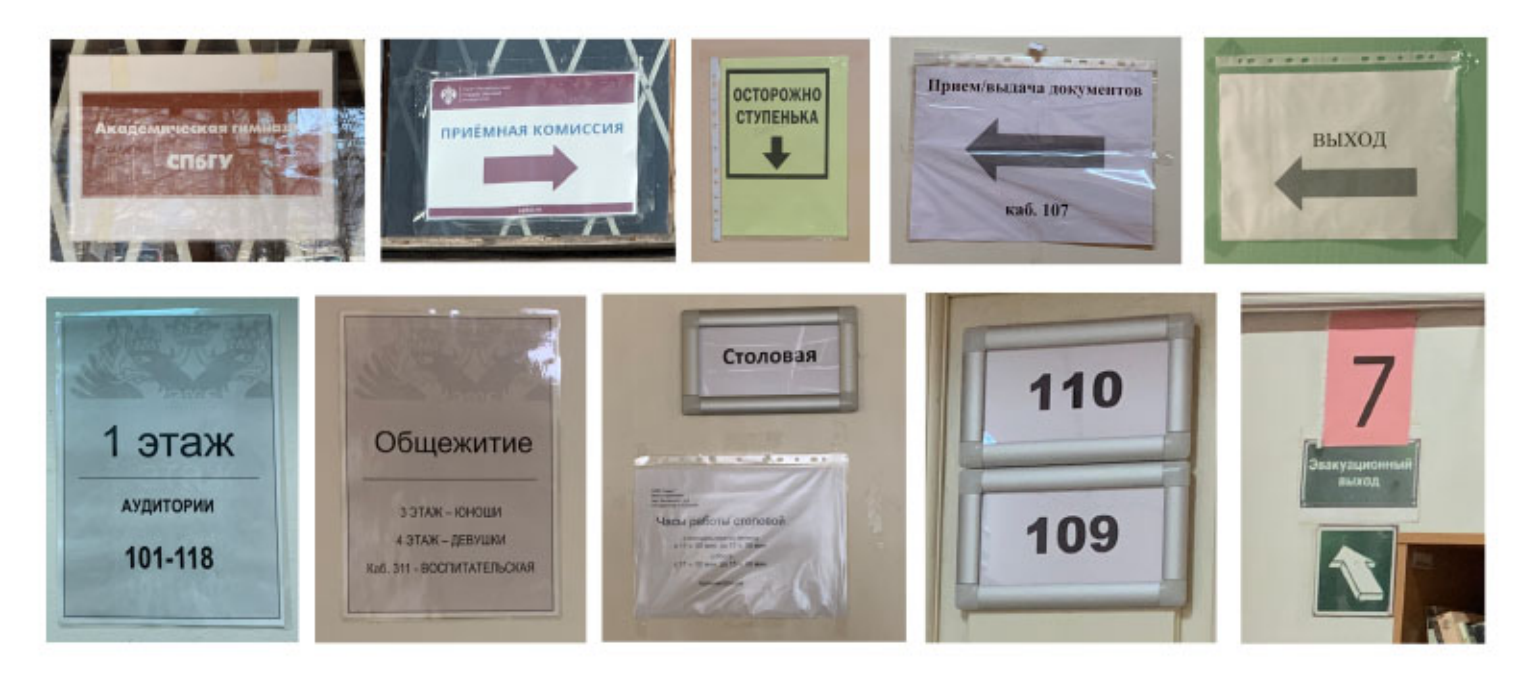

#### **ИНФОРМАЦИЯ**

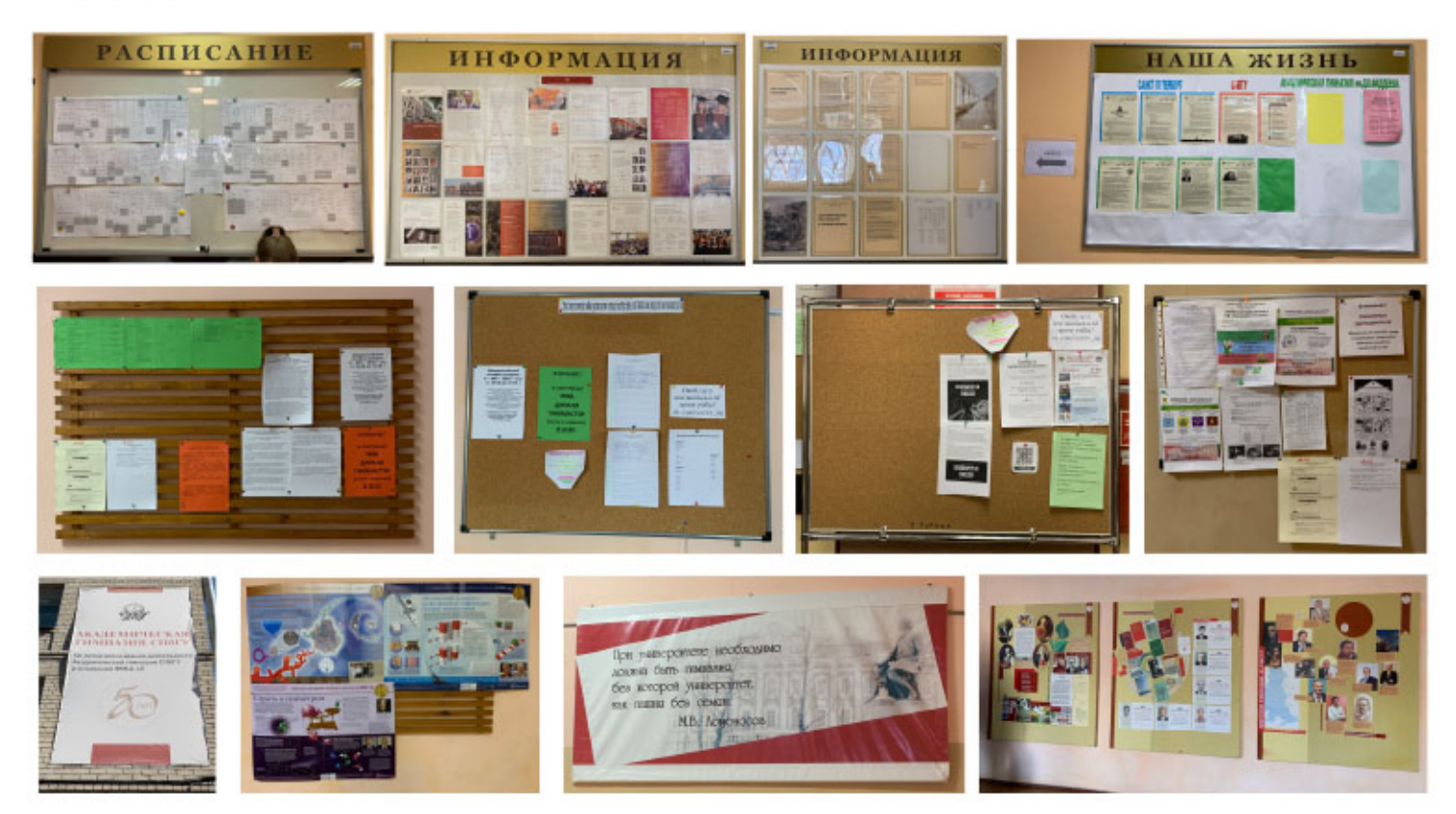

Иллюстративное приложение 3 Анализ аналогов/прямые

#### ЛОГОТИПНЫЕ БЛОКИ ШКОЛ

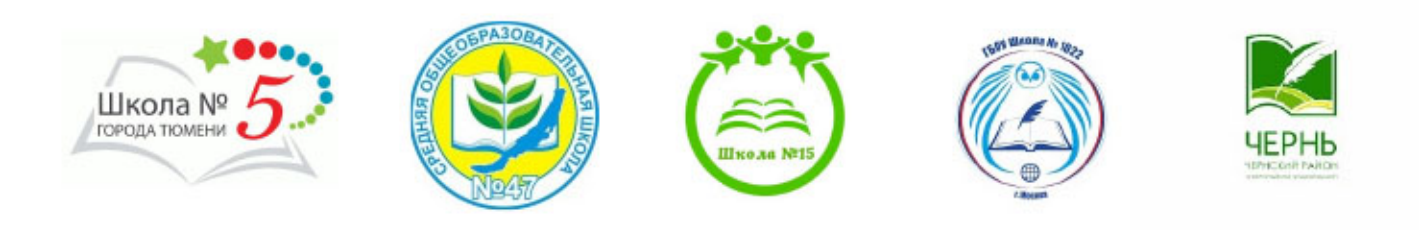

#### ФИРМЕННЫЙ СТИЛЬ

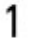

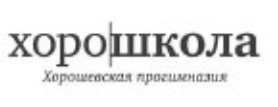

хорошкола ,<br>horoshkola.ru

http://teamdesign.ru/brand\_identity/163 Ребрендинг Хорошевской прогимназии Дизайн-бюро TeamPartners

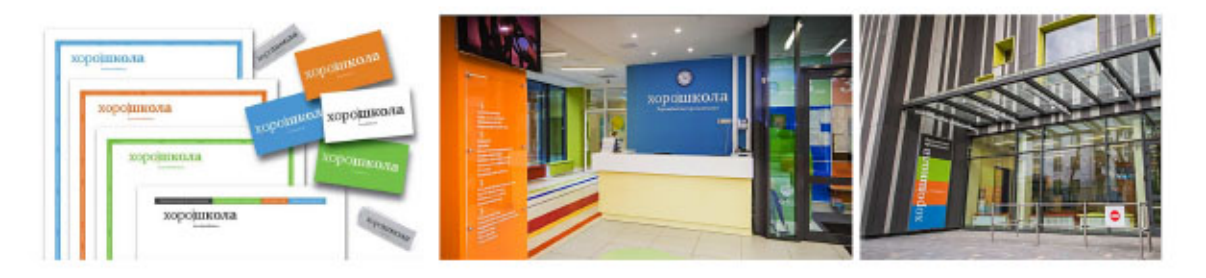

 $\overline{c}$ 

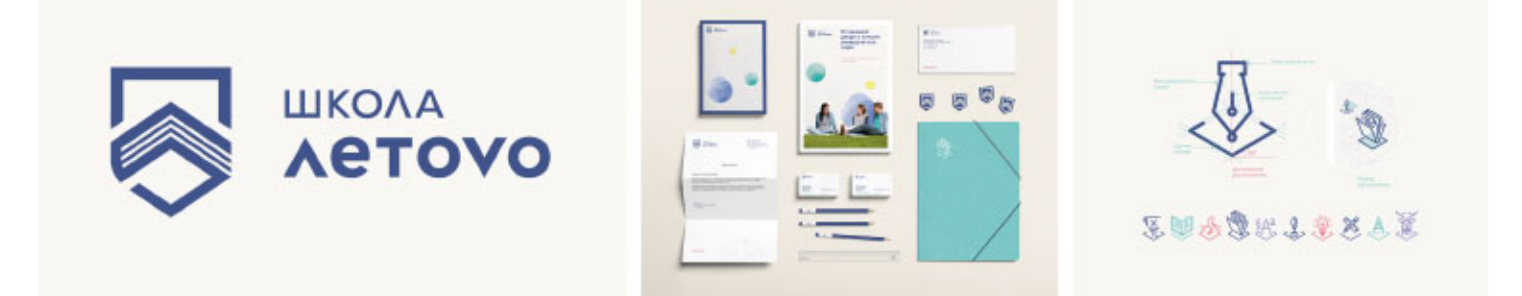

http://www.depotwpf.ru/news/555/ Разработка фирменного стиля школы «Летово» Брендинговое агентство Depot WPF

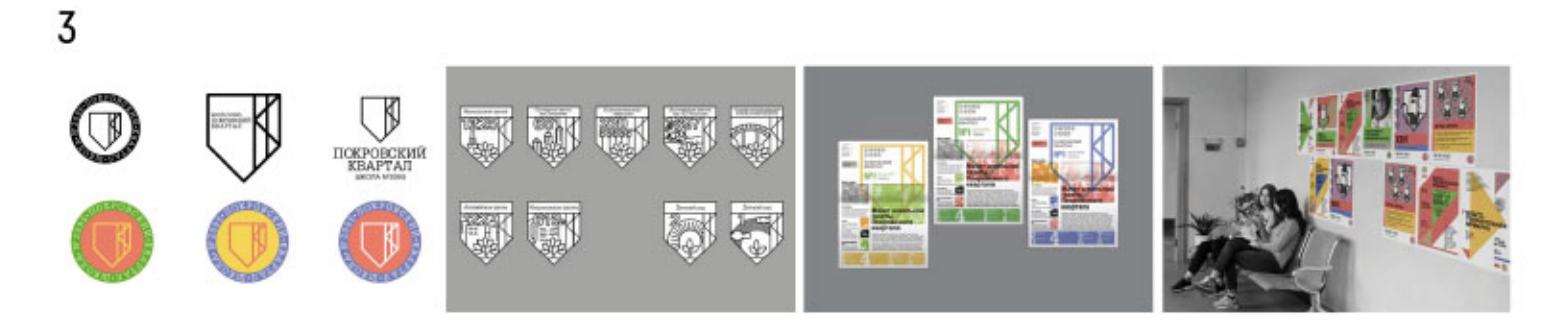

https://portfolio.hse.ru/Project/9657

Разработка фирменного стиля для школы №2095 «Покровский квартал» Студенческий проект

#### Иллюстративное приложение 3 Анализ аналогов/прямые

#### **НАВИГАЦИЯ**

1

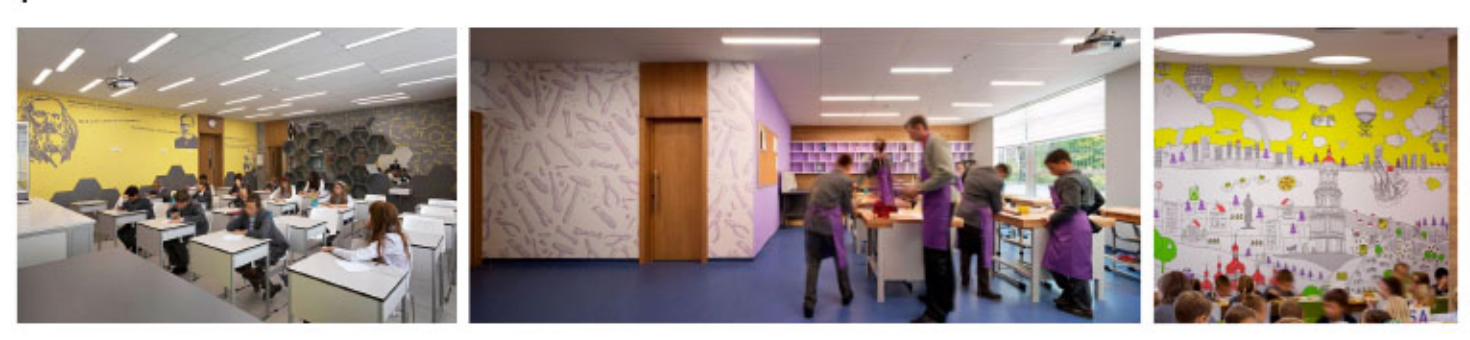

https://novoshkola.com.ua/ Новопечерская школа в Киеве Елена Добровольская и студия Dream Design

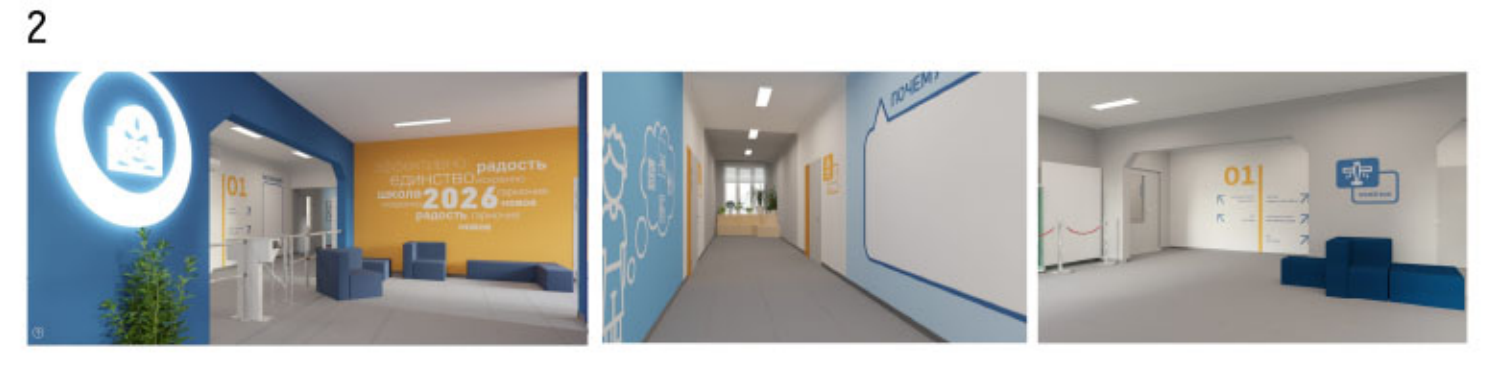

http://edudesign.ru/school\_2026

Дизайн-проект рекреаций, коридоров, столовой и лестниц школы №2026 Студия Edudesign

## $\overline{3}$

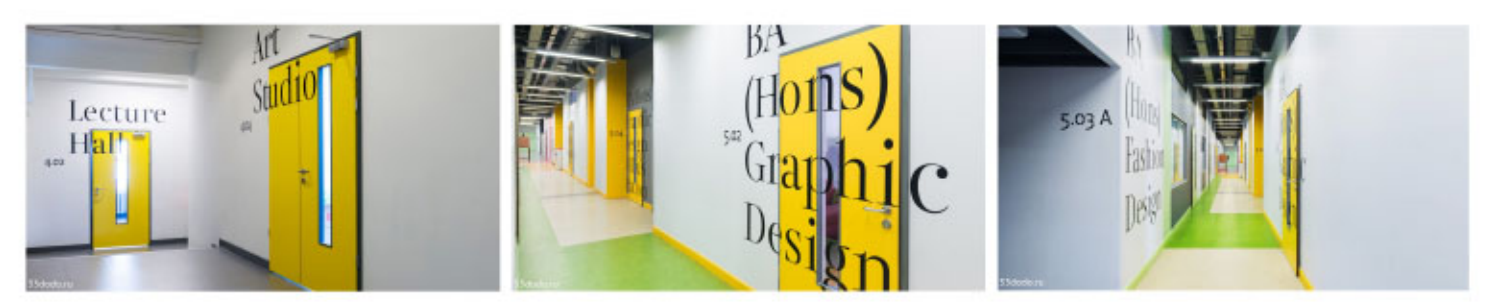

https://www.design4school.ru/portfolio/page/british Оформление стен и навигация в Британской высшей школе дизайна Студия дизайна образовательных пространств

4

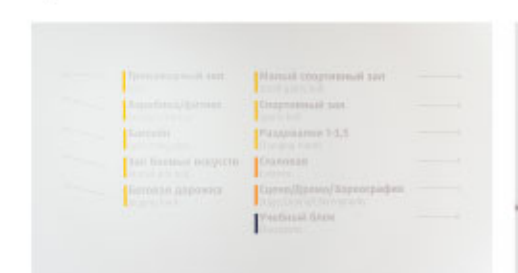

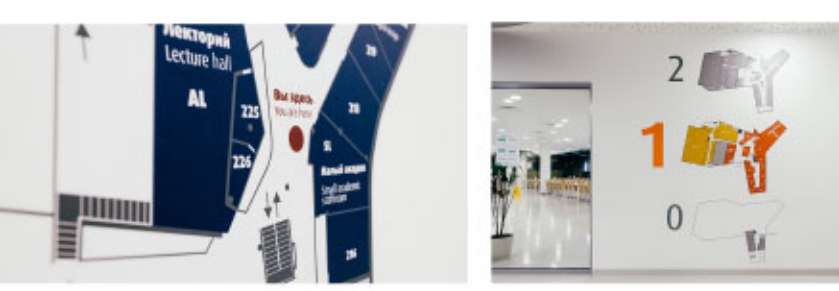

https://www.design4school.ru/portfolio/page/letovo Навигация в школе Летово

Студия дизайна образовательных пространств

Иллюстративное приложение 3 Анализ аналогов/косвенные

#### ЛОГОТИПНЫЕ БЛОКИ С КНИГАМИ

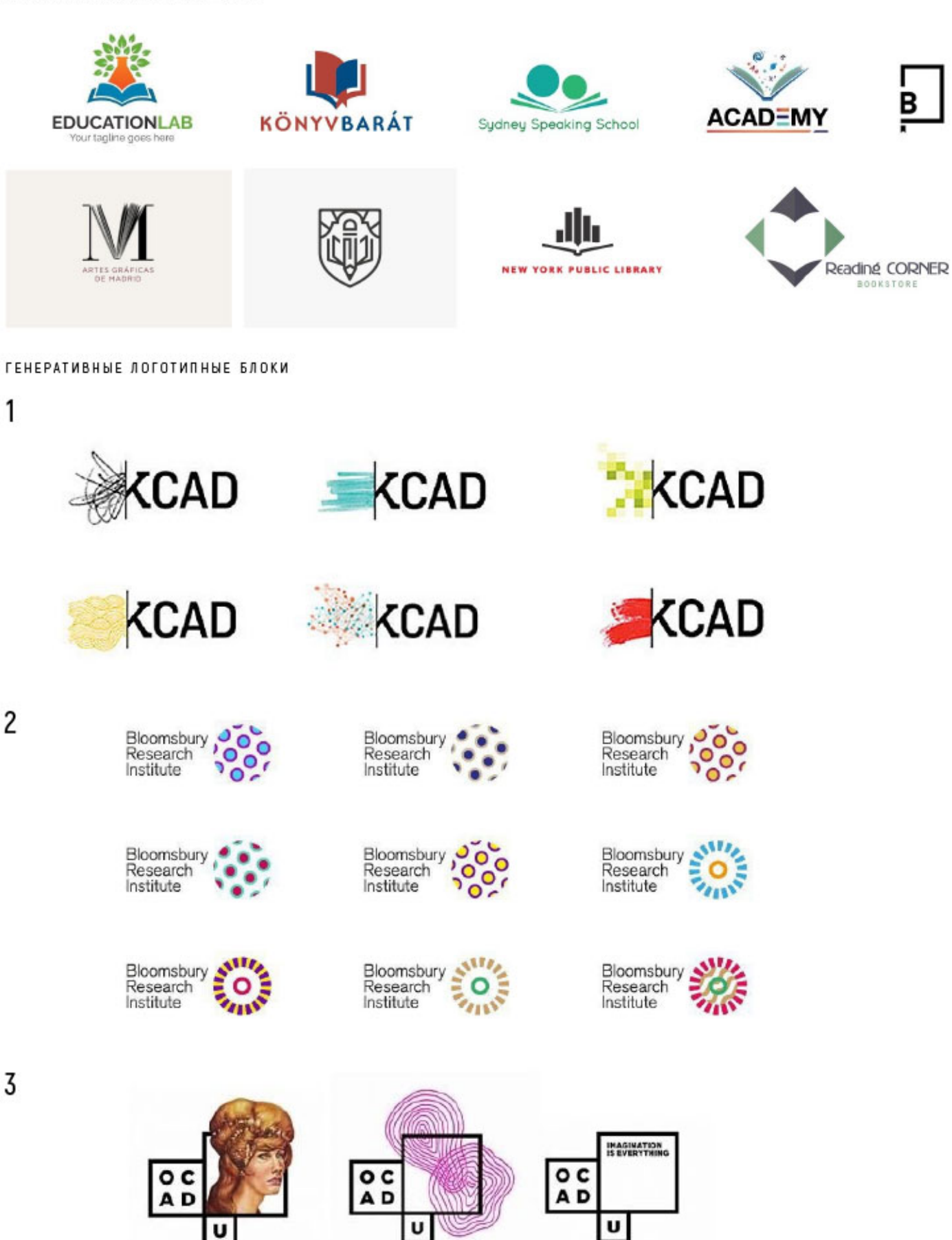

#### Иллюстративное приложение 3 Анализ аналогов/косвенные

#### НАВИГАЦИЯ

#### 1

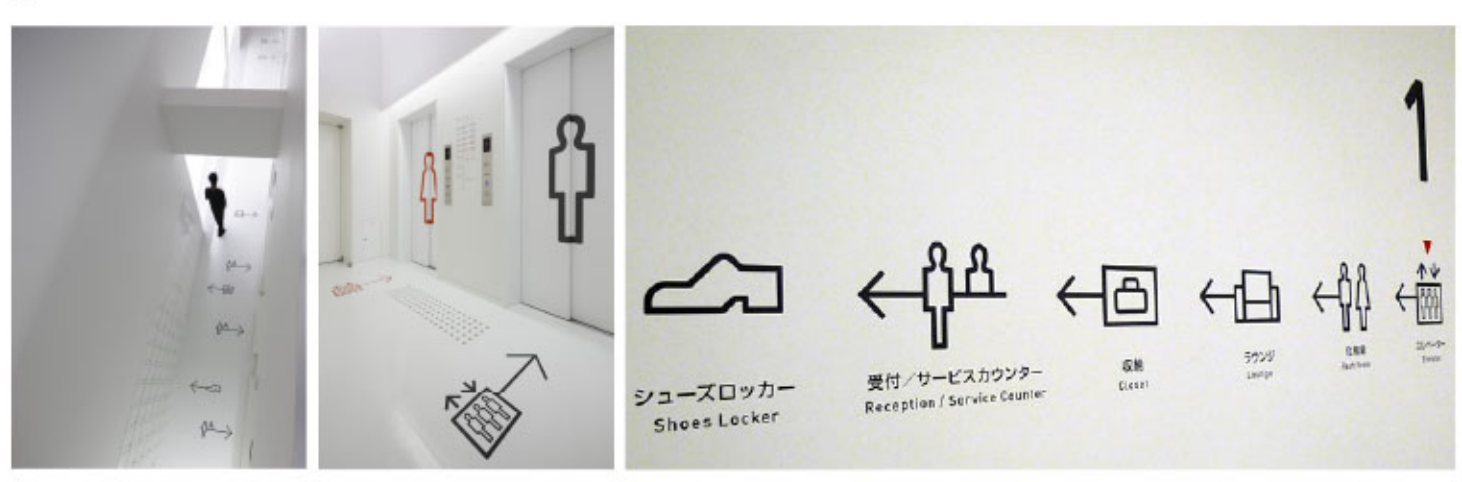

https://imgur.com/a/v7JNI Навигация в капсульном отеле в Киото, Япония Design Studio S

 $\overline{c}$ 

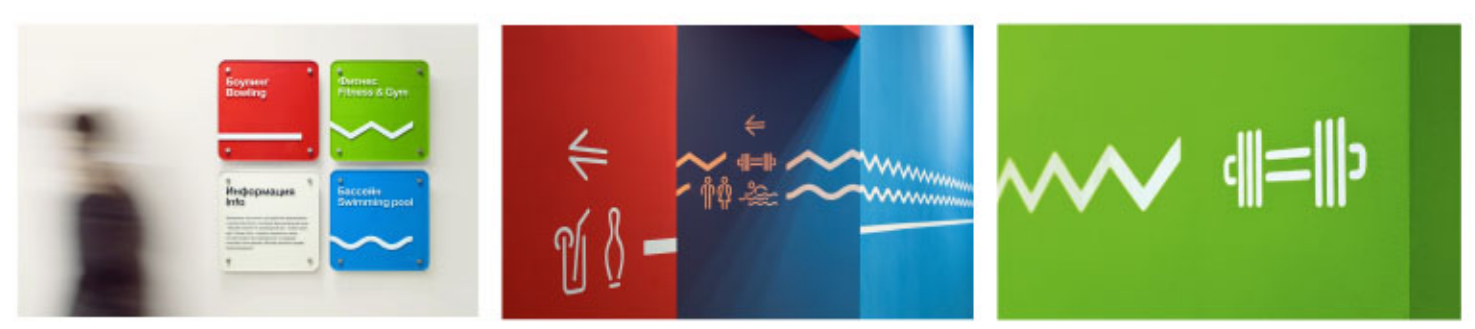

https://tomatdesign.ru/works/navigation

Навигация спортивно-развлекательного комплекса при клуб-отеле «Воскресенское» Брендинговое агентство Tomatdesign

# $\overline{3}$

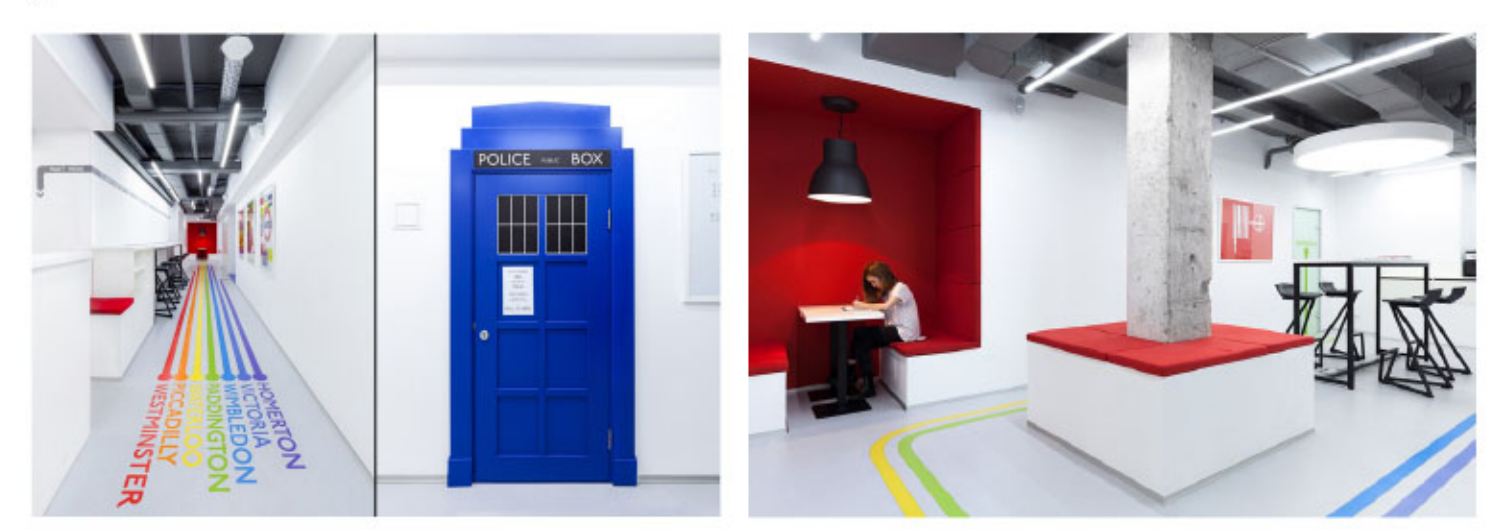

https://designbd.ru/project/emil-dervish-underhub/ Навигация в языковой школе в Киеве, студия Emil Dervish Architect

#### Иллюстративное приложение 3 Анализ аналогов/косвенные

#### **НАВИГАЦИЯ**

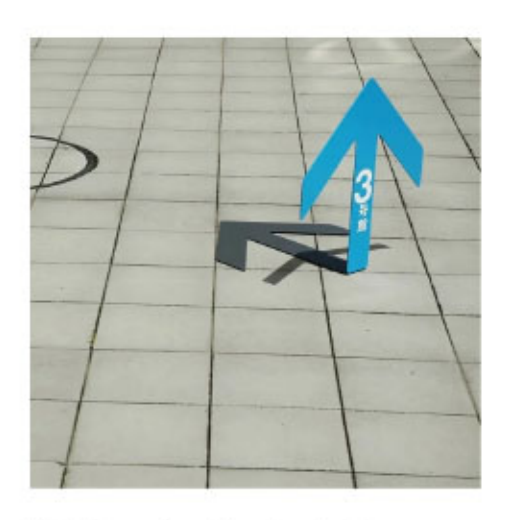

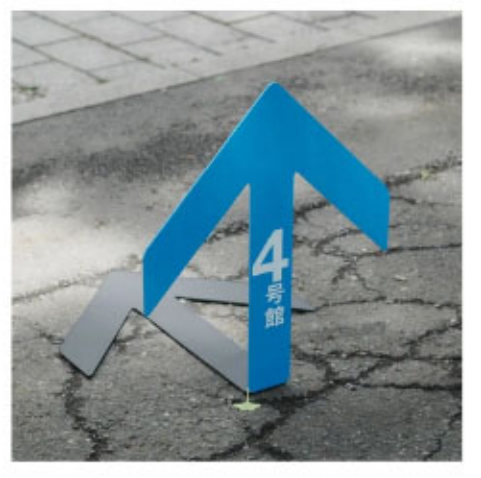

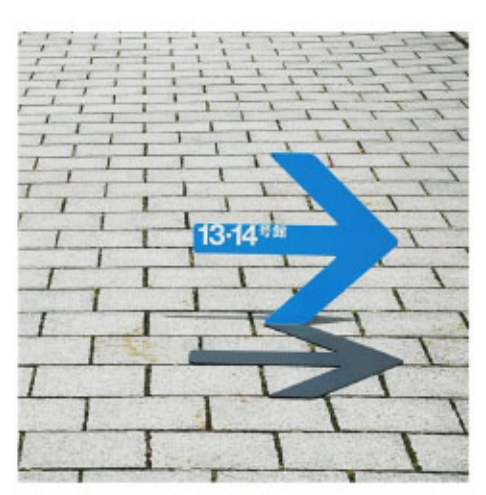

http://nosigner.com/cases/category/spacedesign/<br>Навигация для открытого кампуса Университета в Токио NOSIGNER

**ГРАФИКА** 

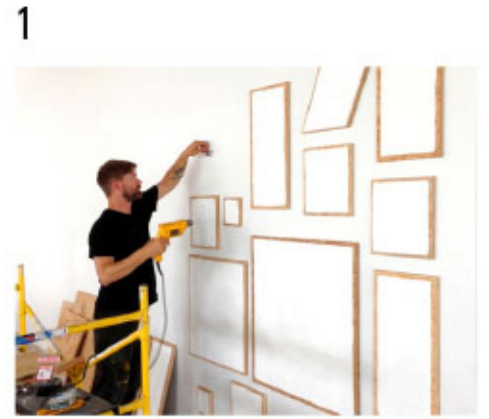

http://www.tvoydesigner.ru/index.php/kak-razrisovat-steny/<br>Декор стен в офисе AirBnb дизайнер-иллюстратор Timothy Goodman

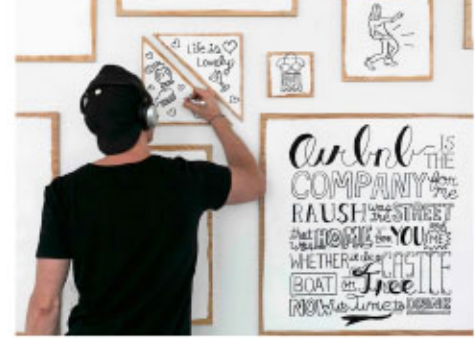

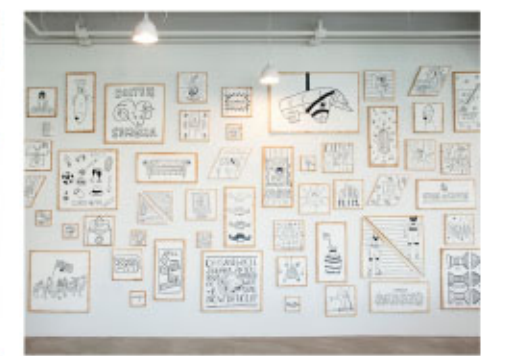

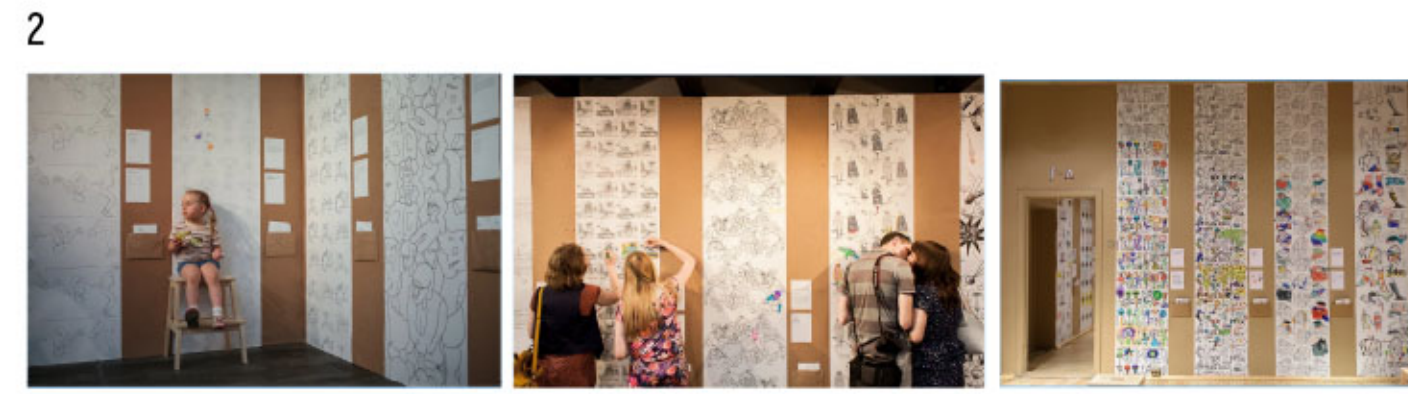

https://www.bochavar.com/soavtor Выставка «Соавтор» Екатерина Бочавар

Иллюстративное приложение 4 Эскизы/поиск логотипного блока

ЗНАКИ

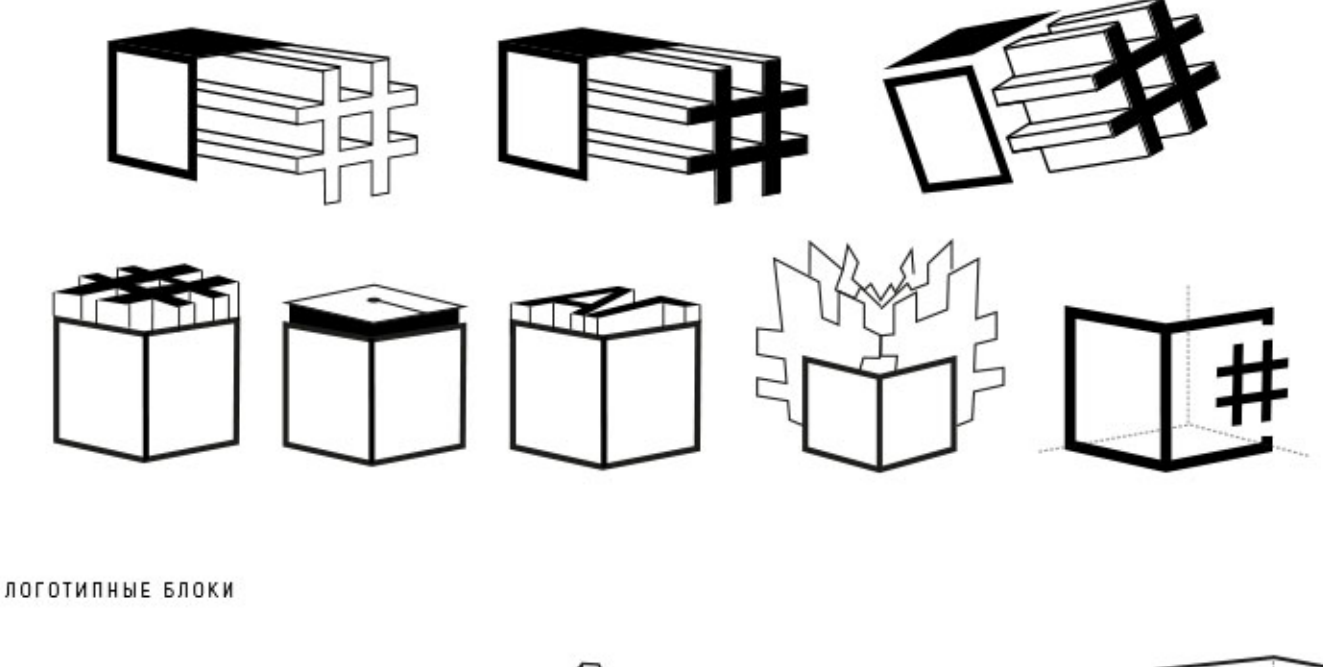

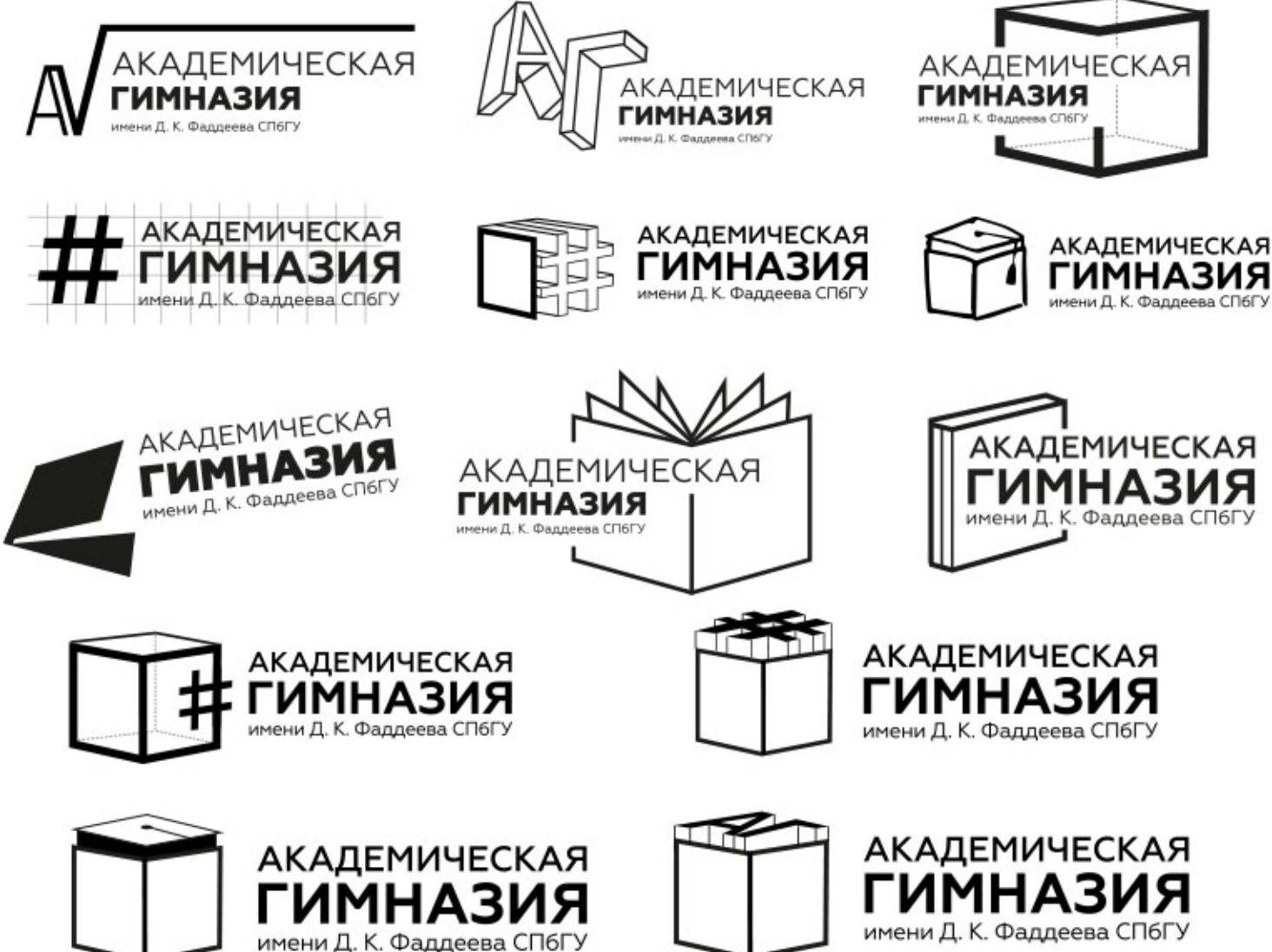

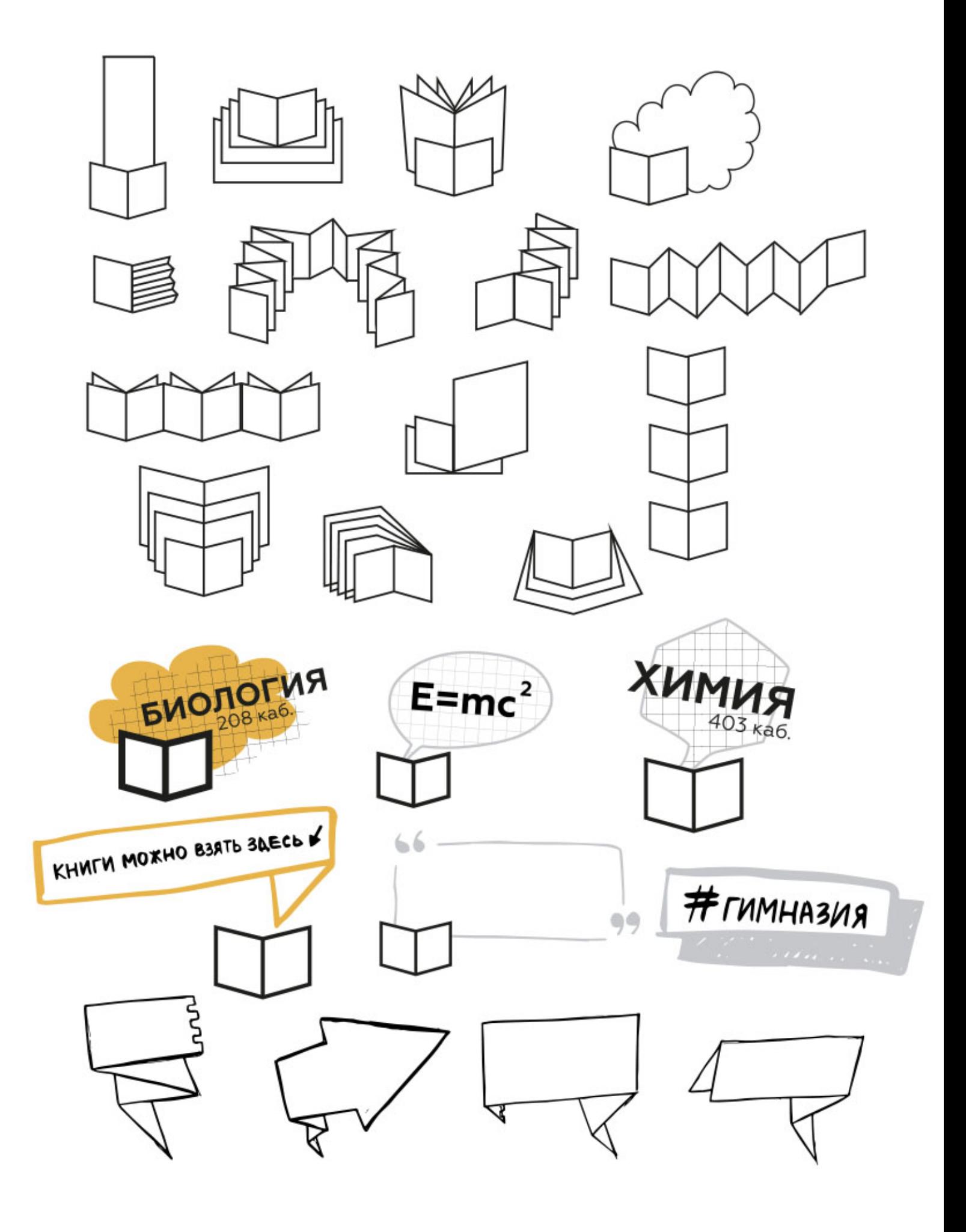

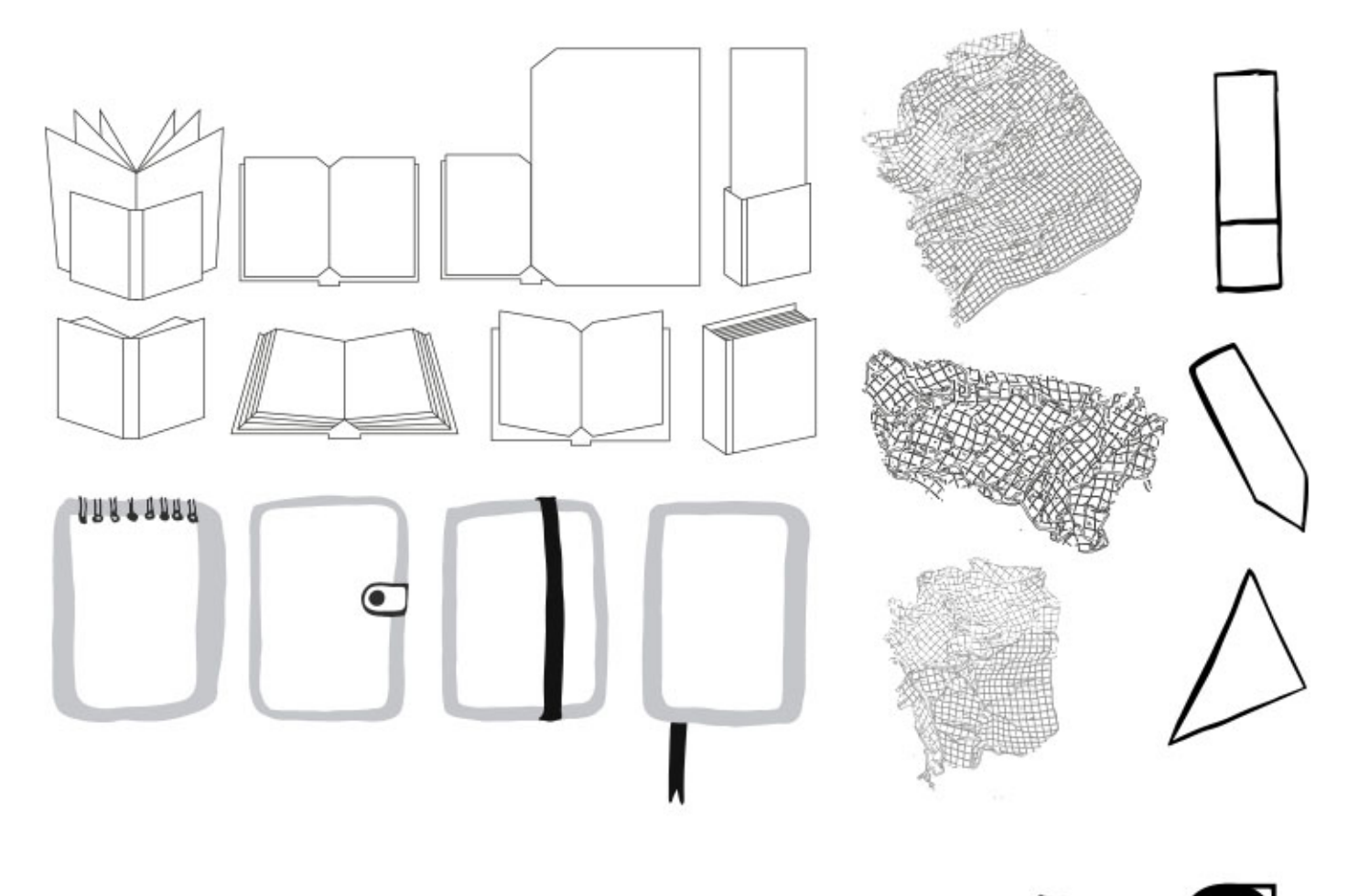

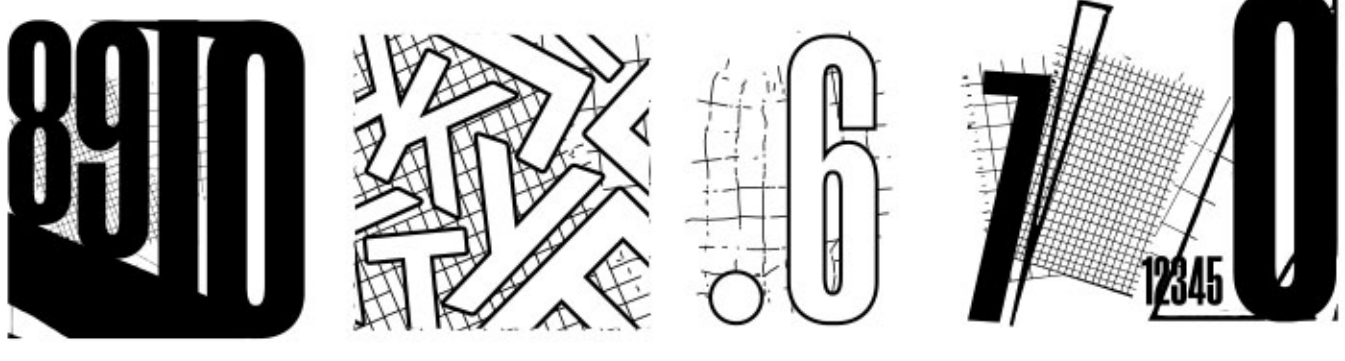

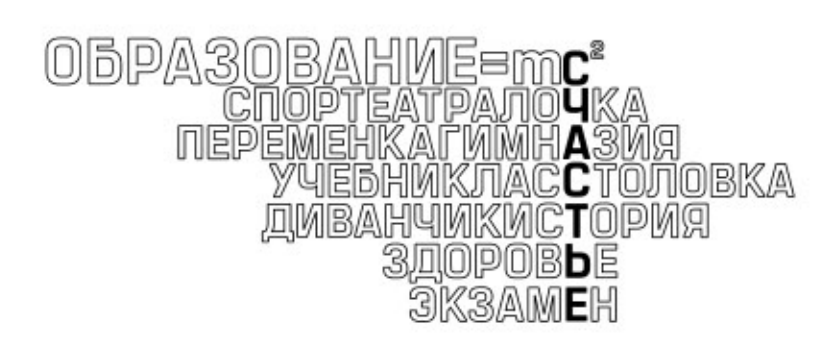

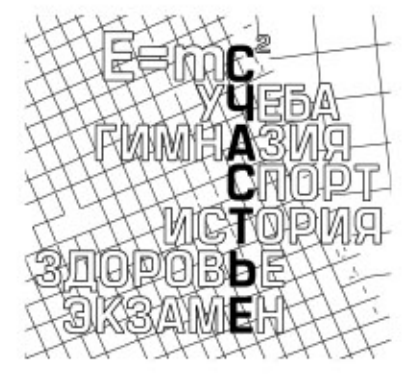

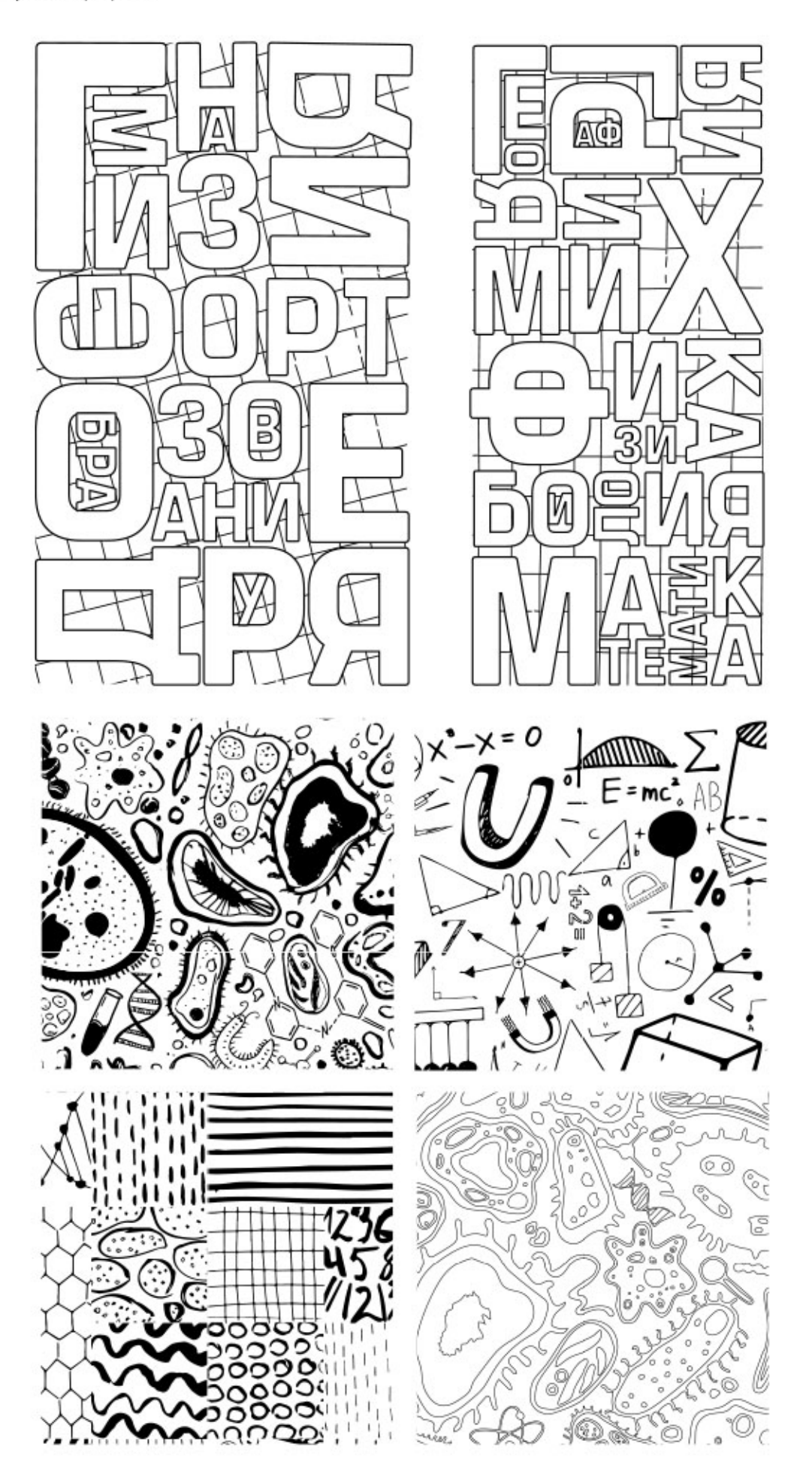

Иллюстративное приложение 5<br>Реализованный проект/навигация

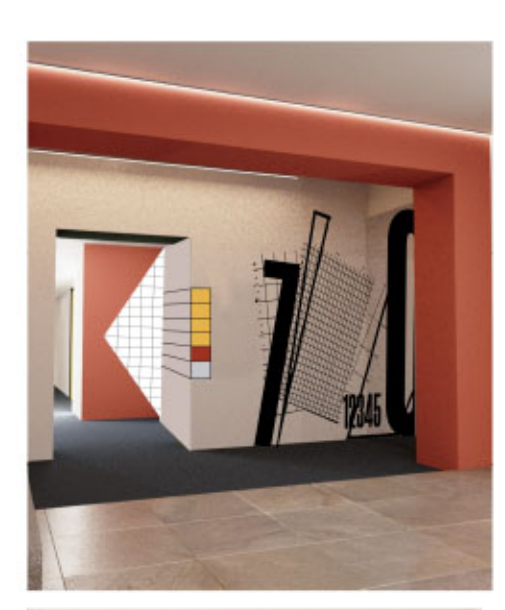

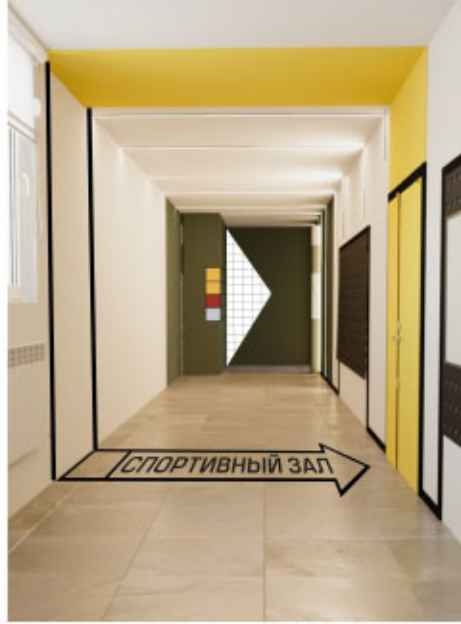

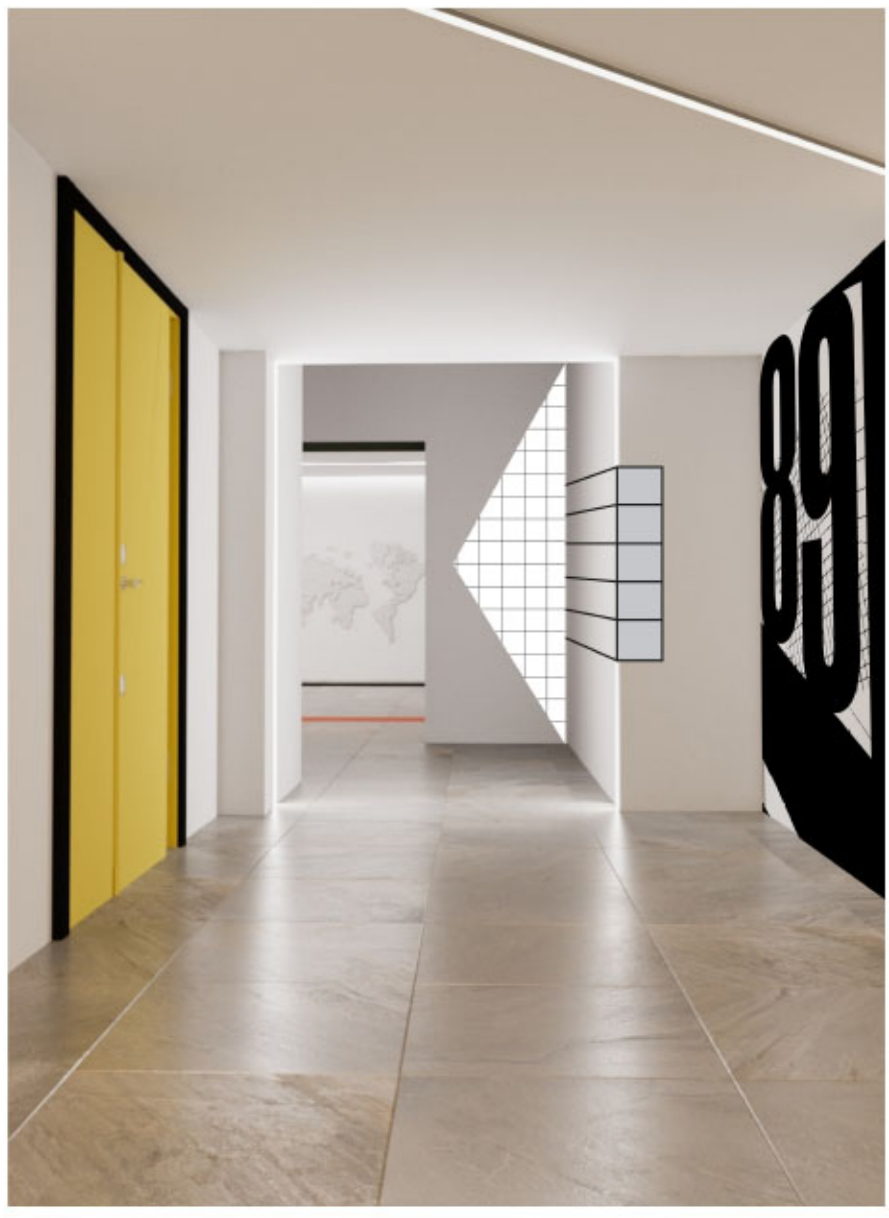

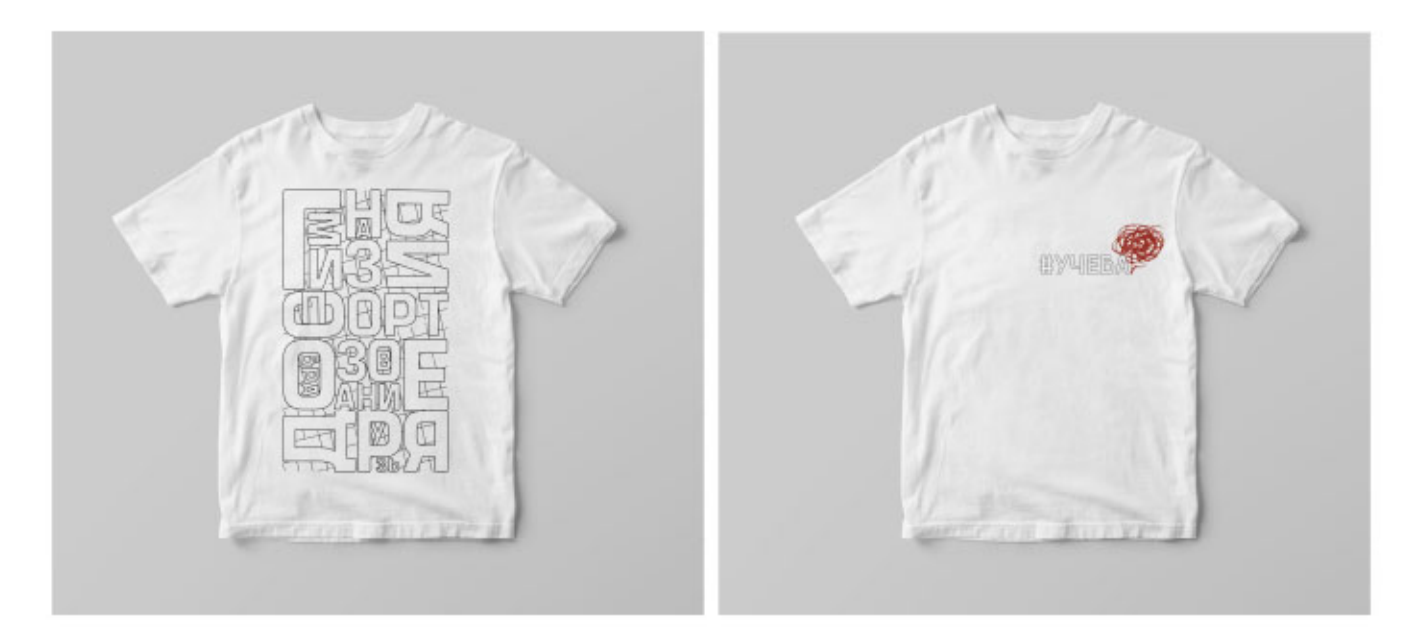

#### ФУТБОЛКИ

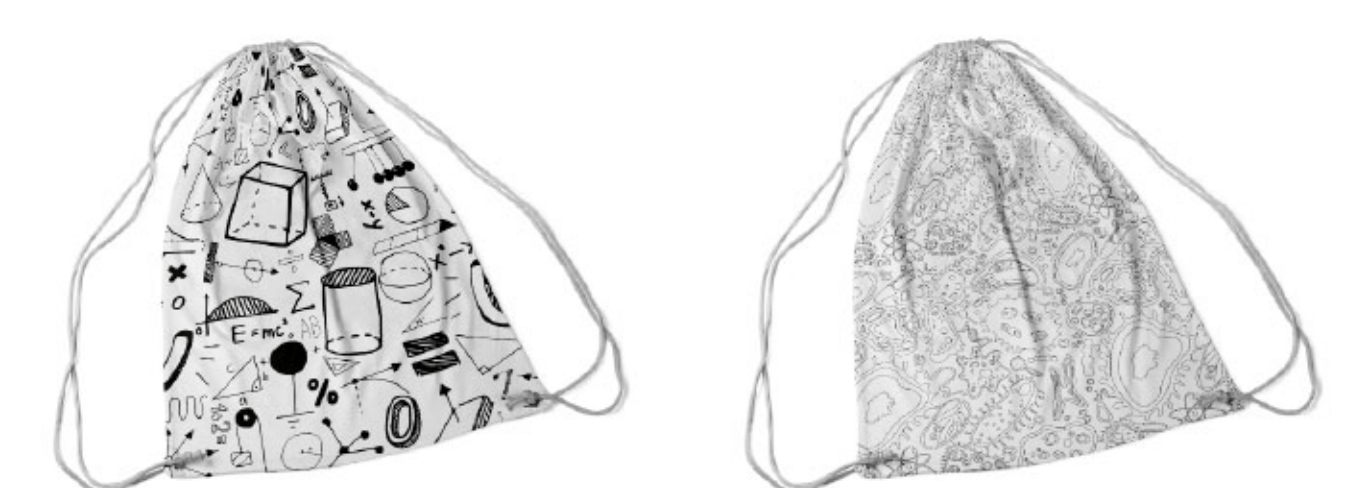

МЕШКИ

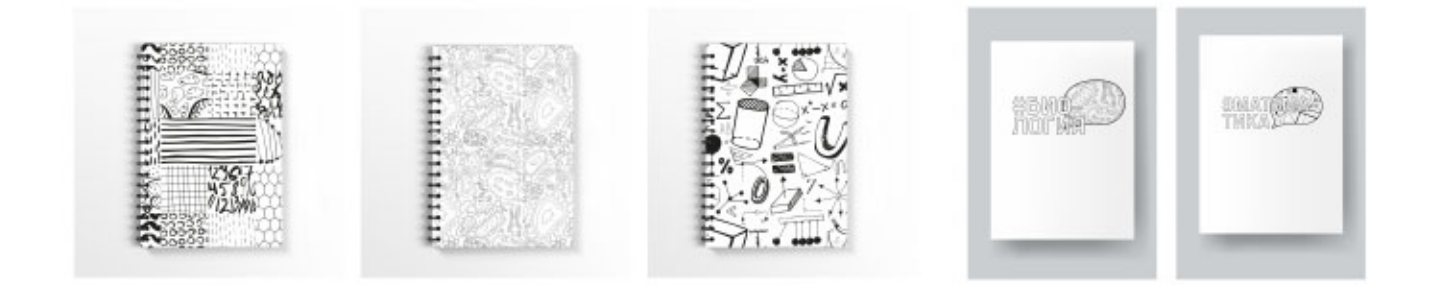

БЛОКНОТЫ

ТЕТРАДИ